## **Chapter 1: Introduction to ArcGIS Runtime**

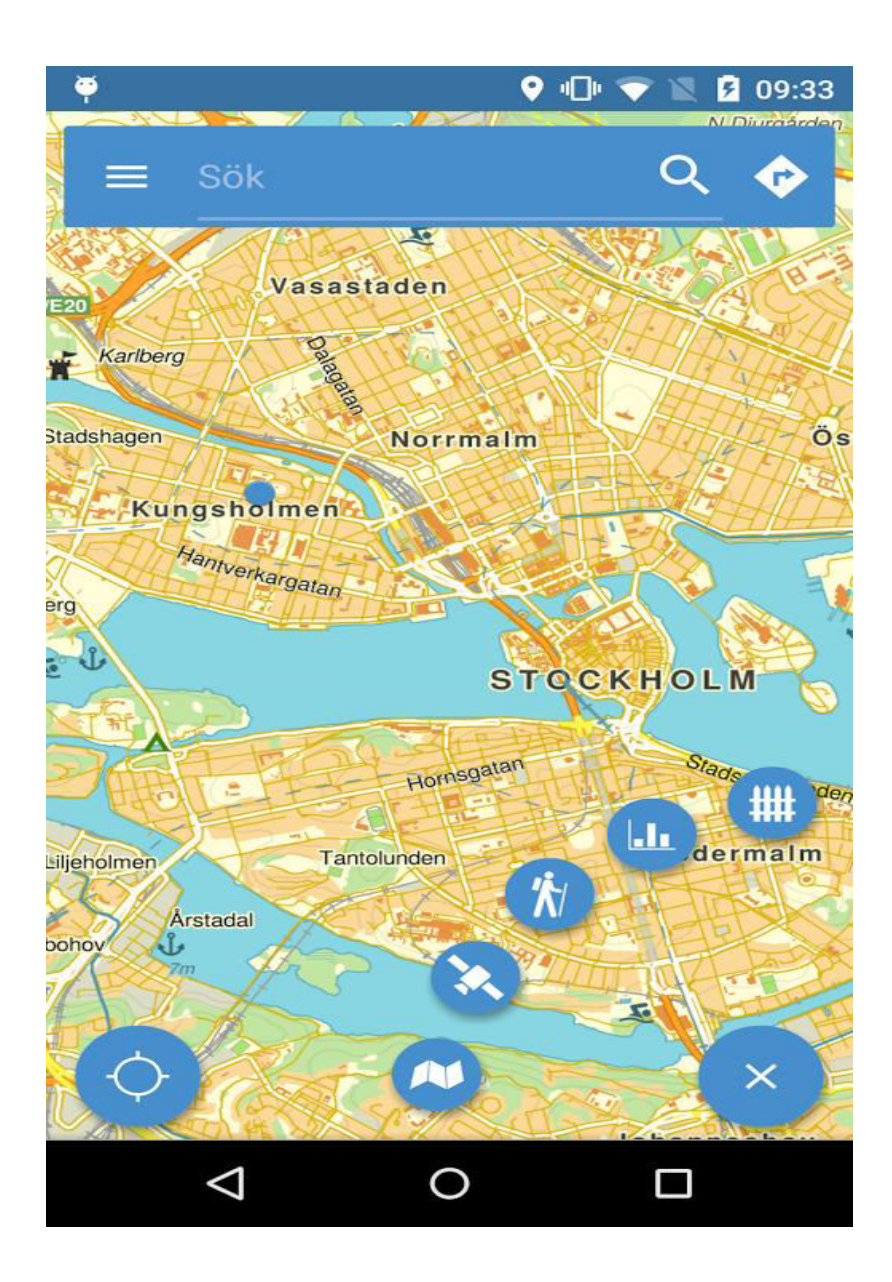

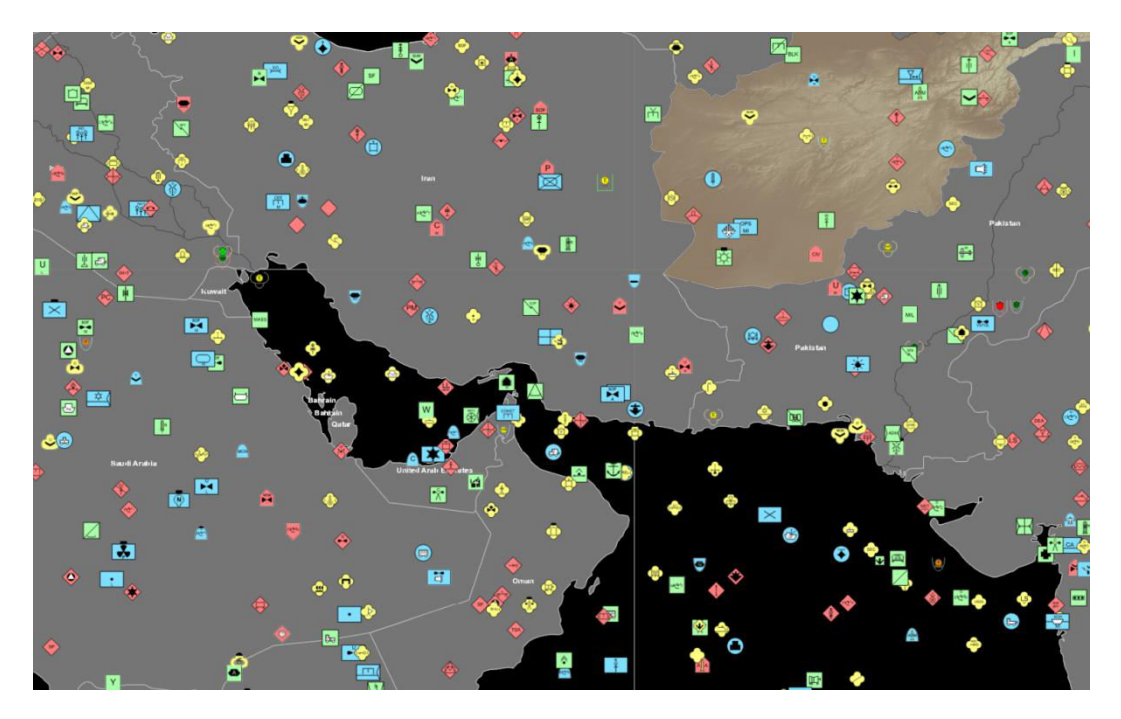

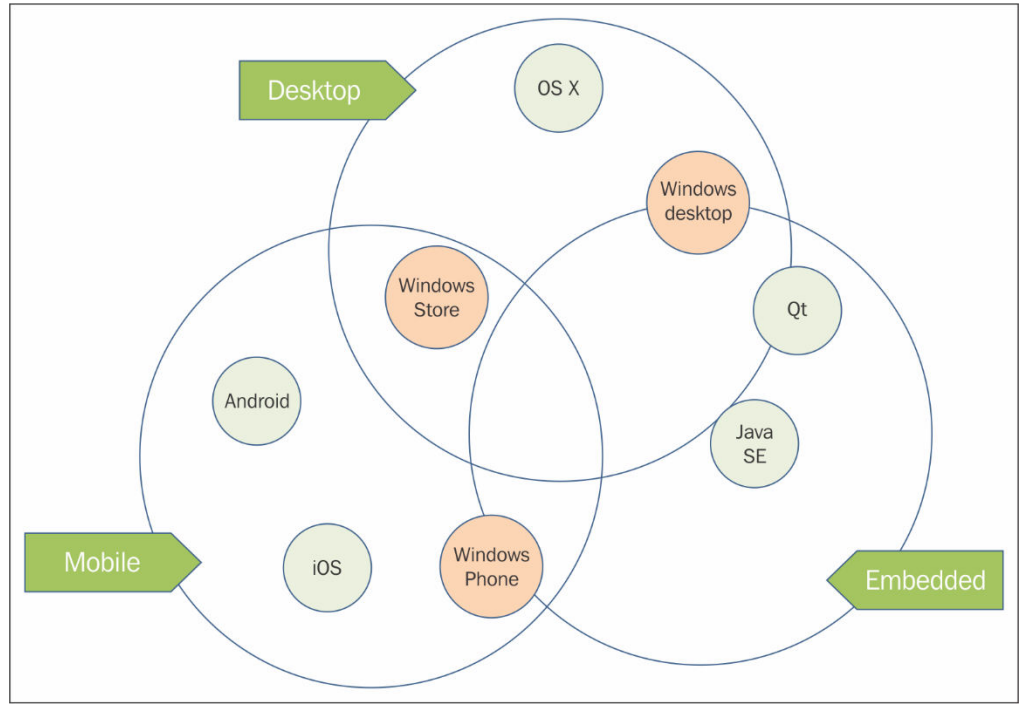

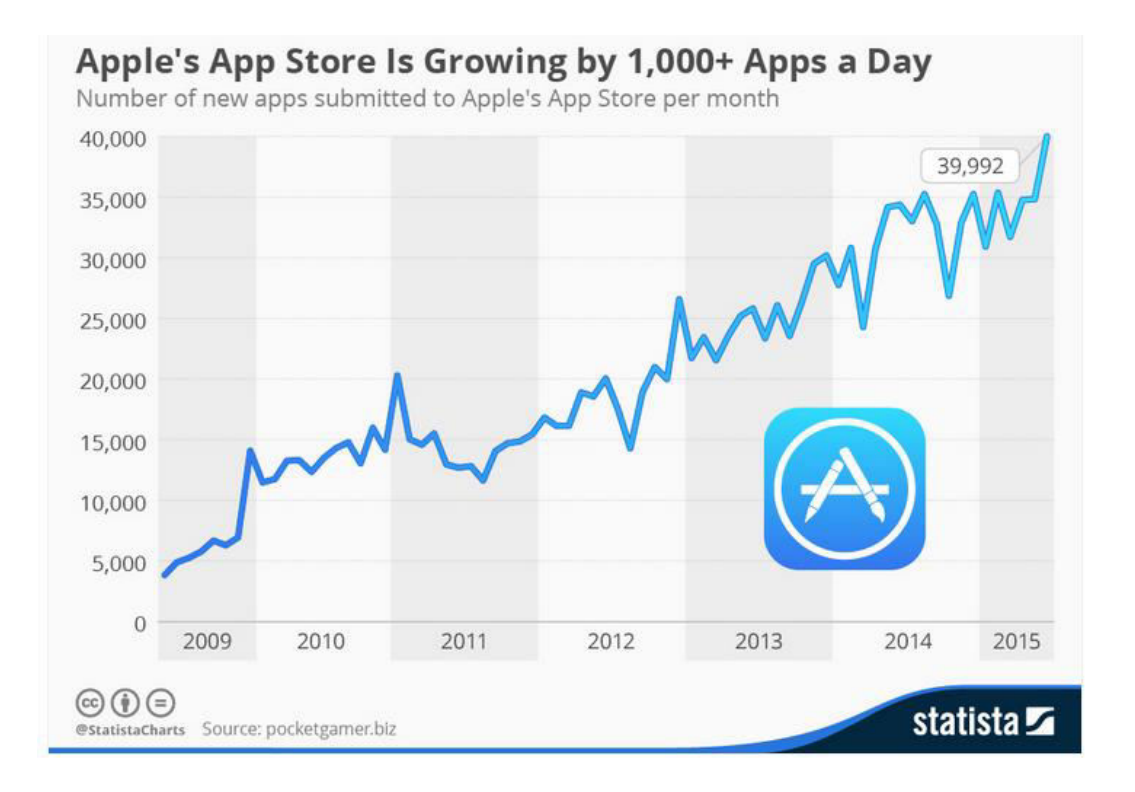

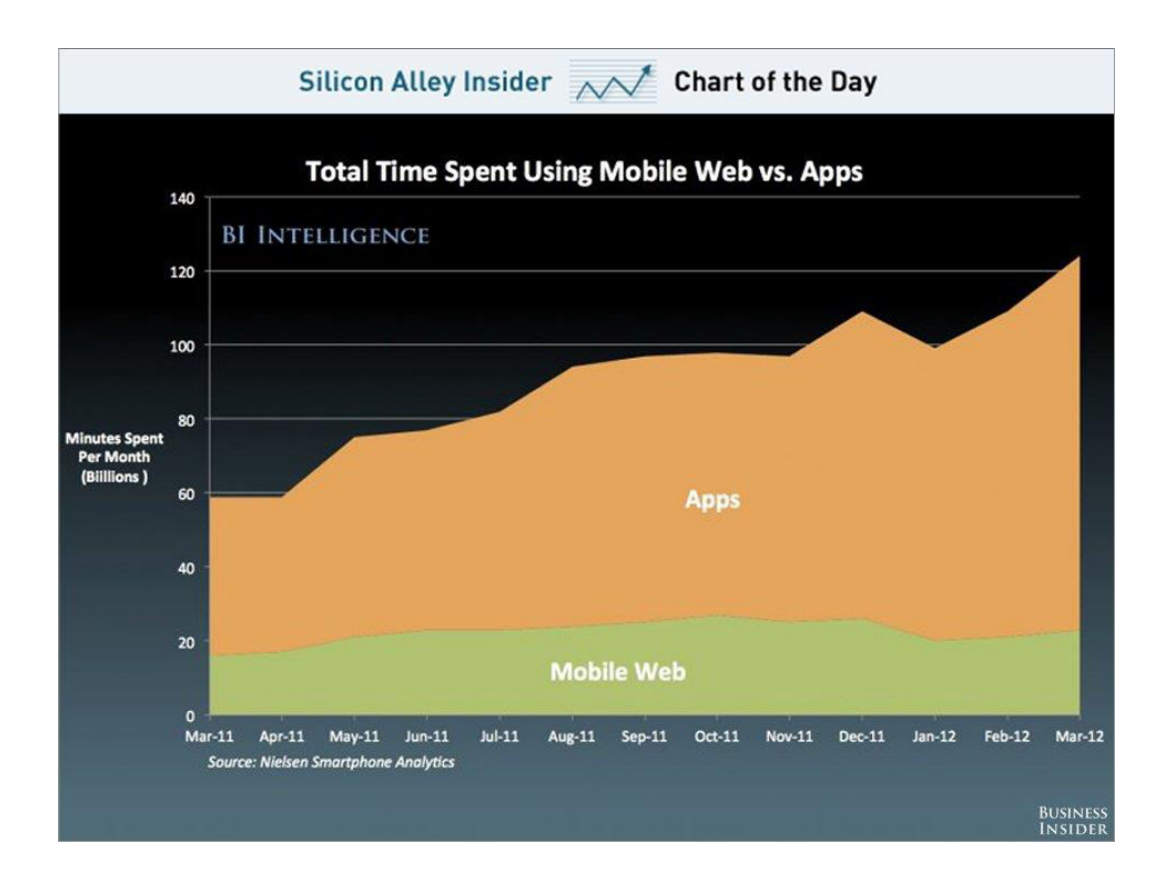

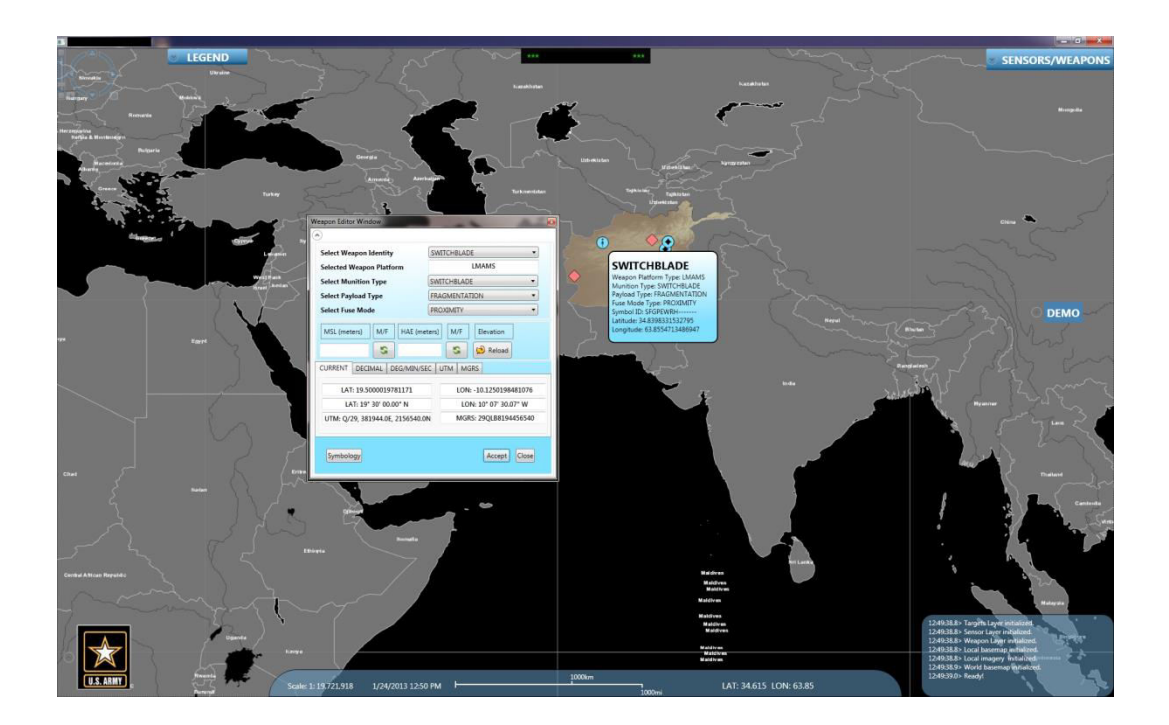

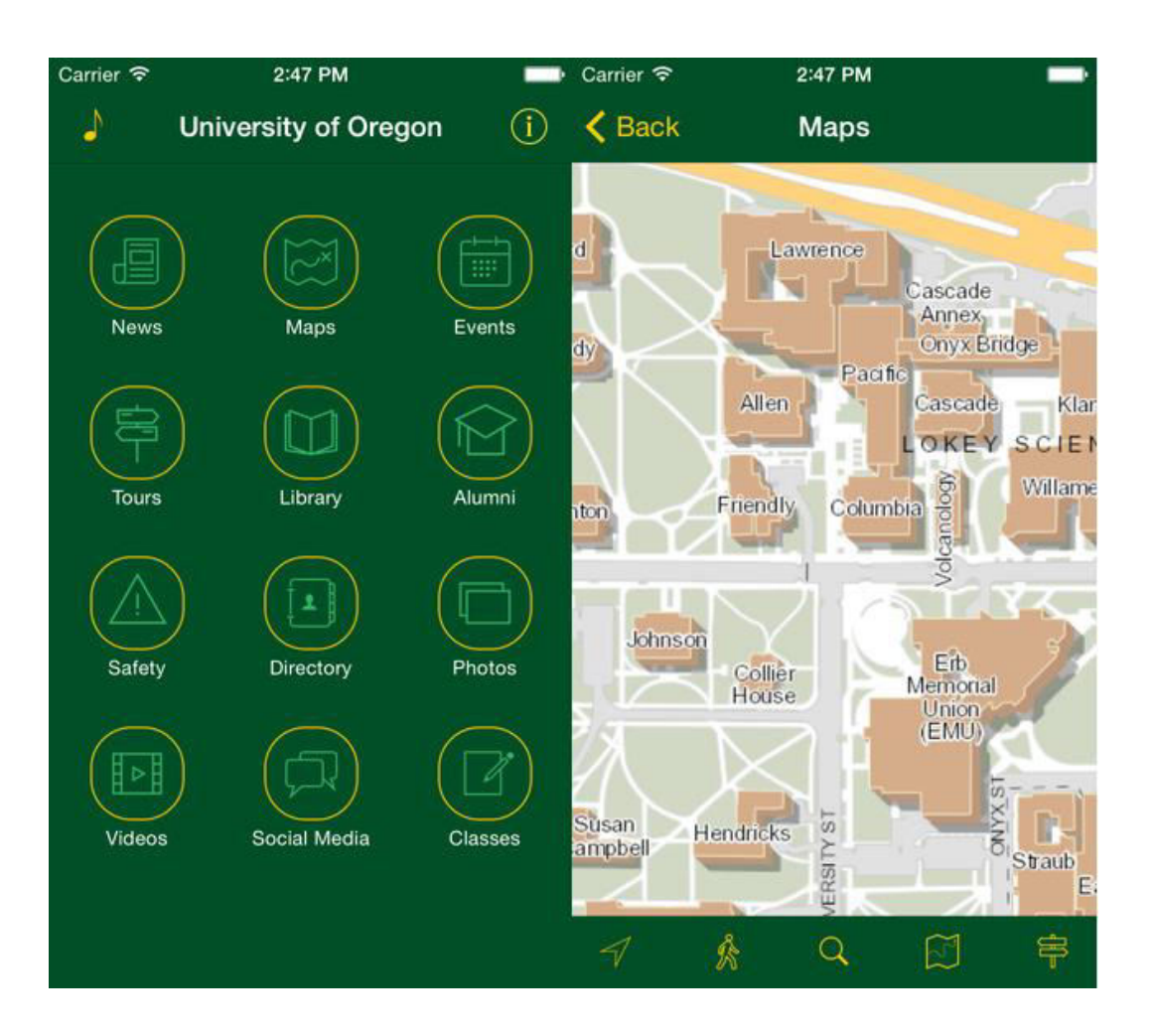

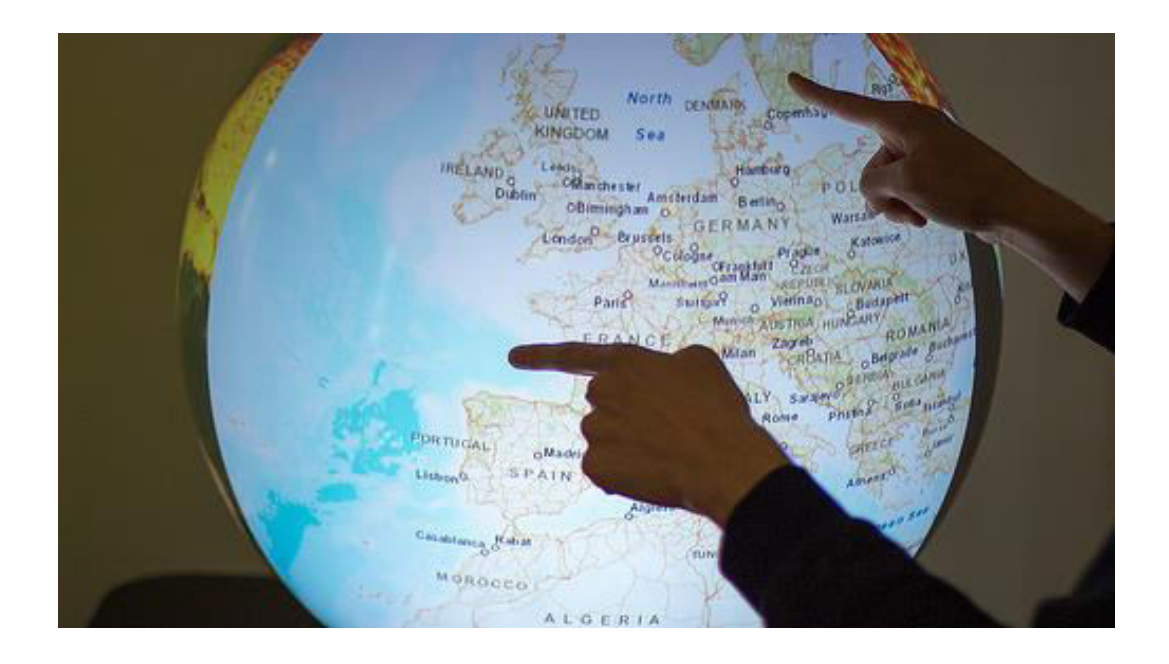

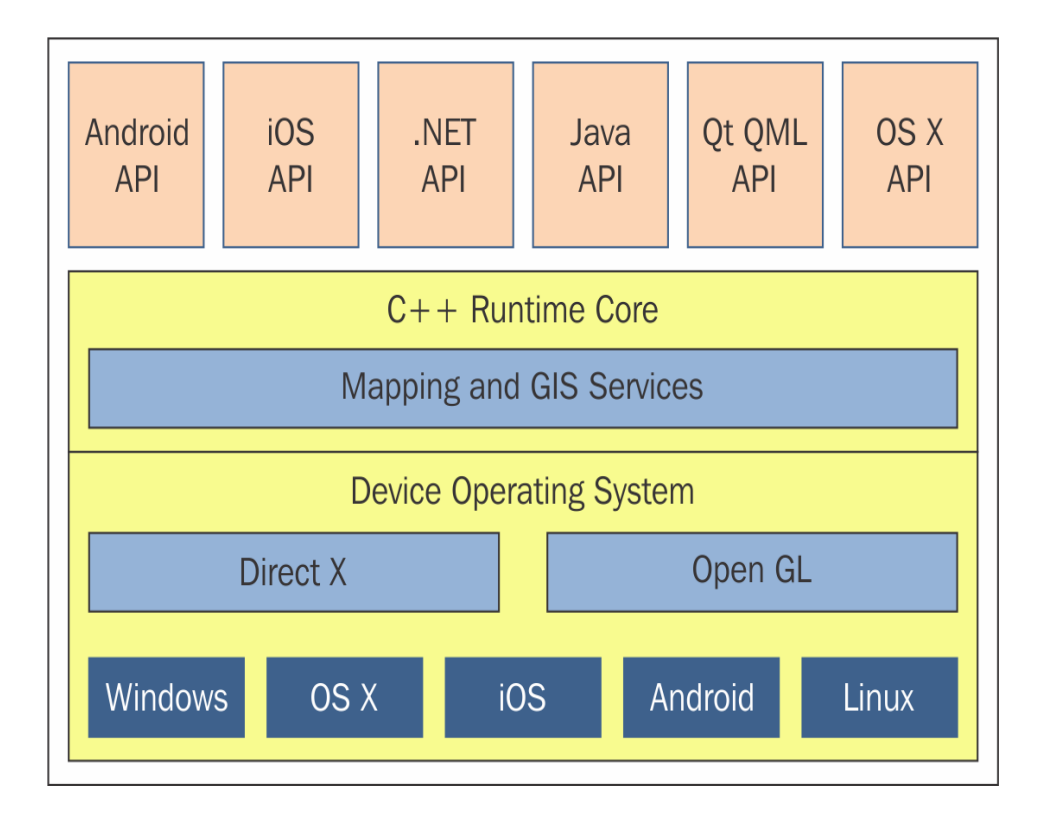

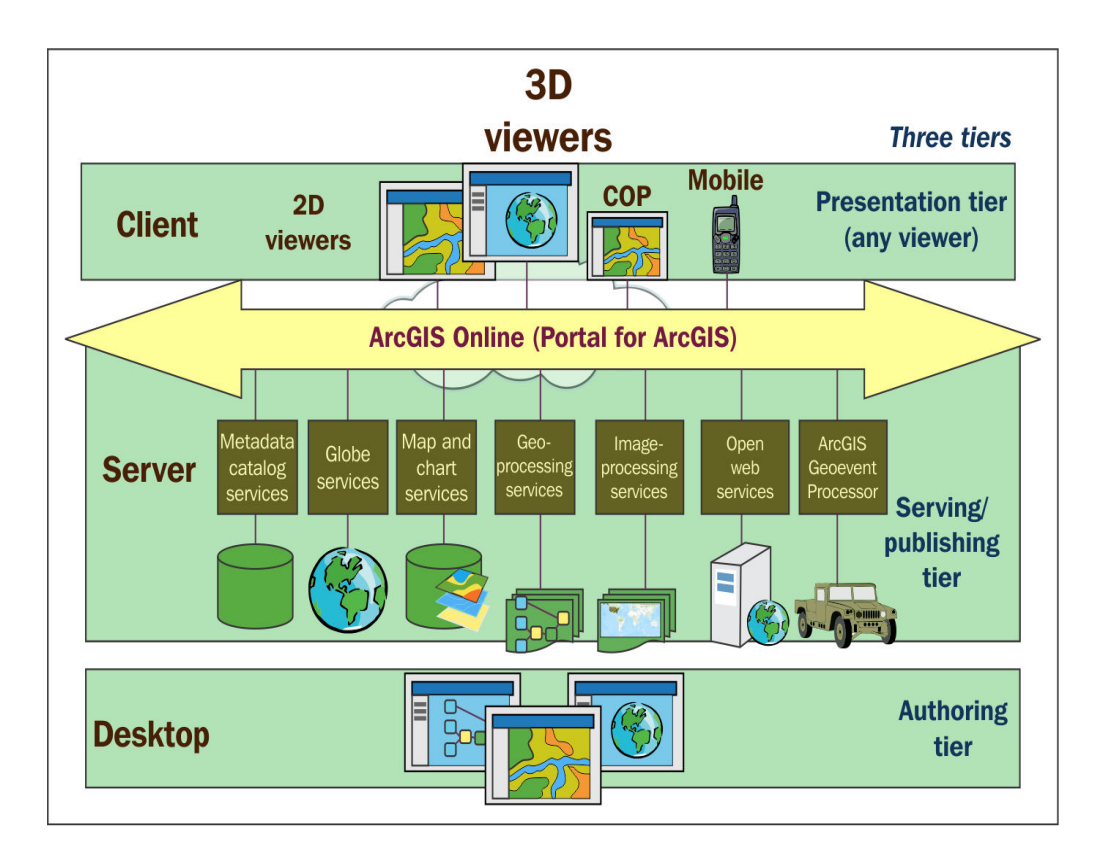

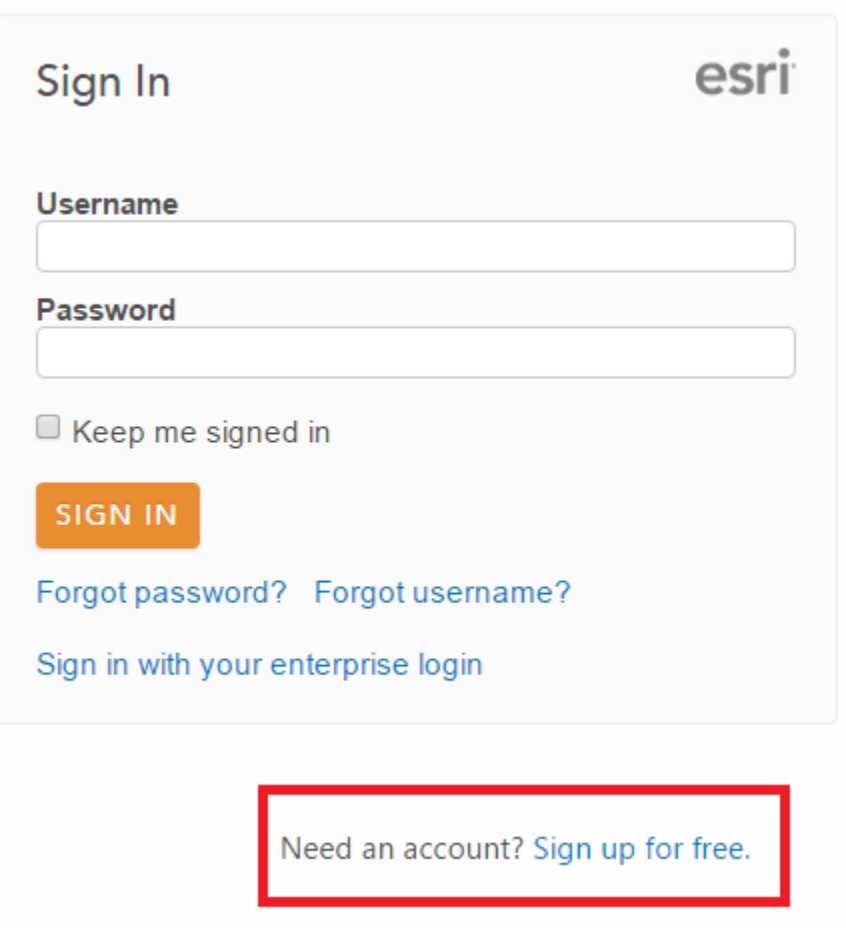

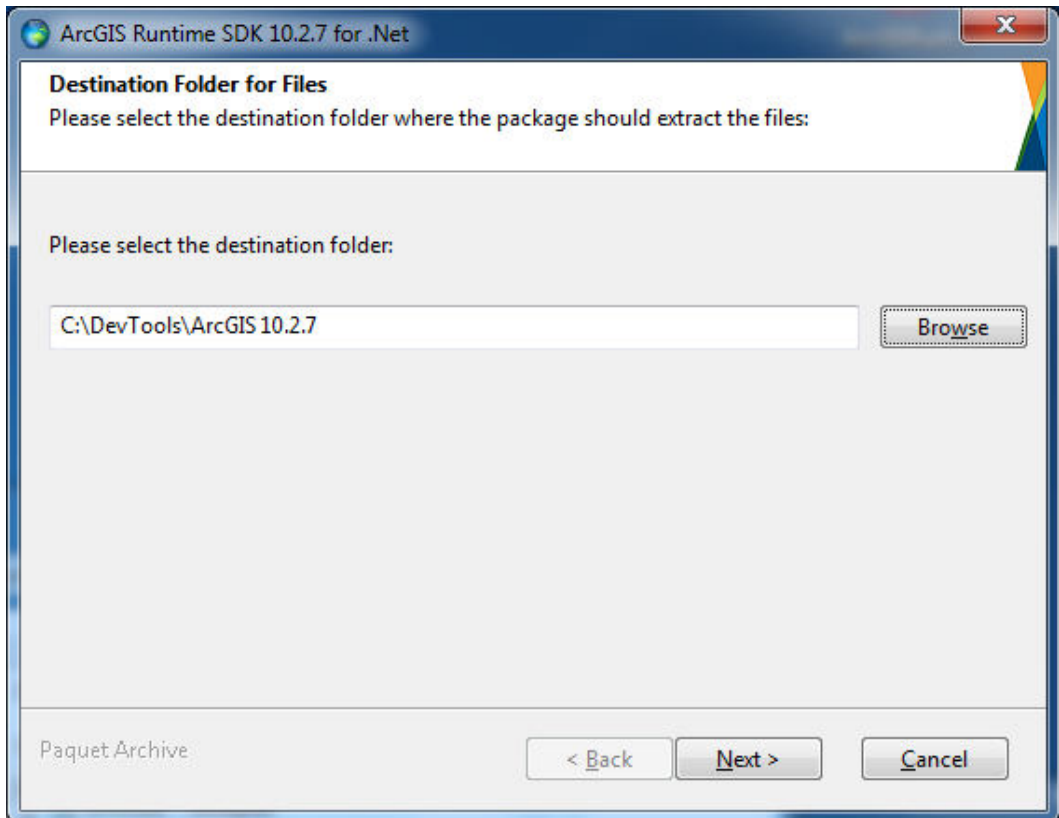

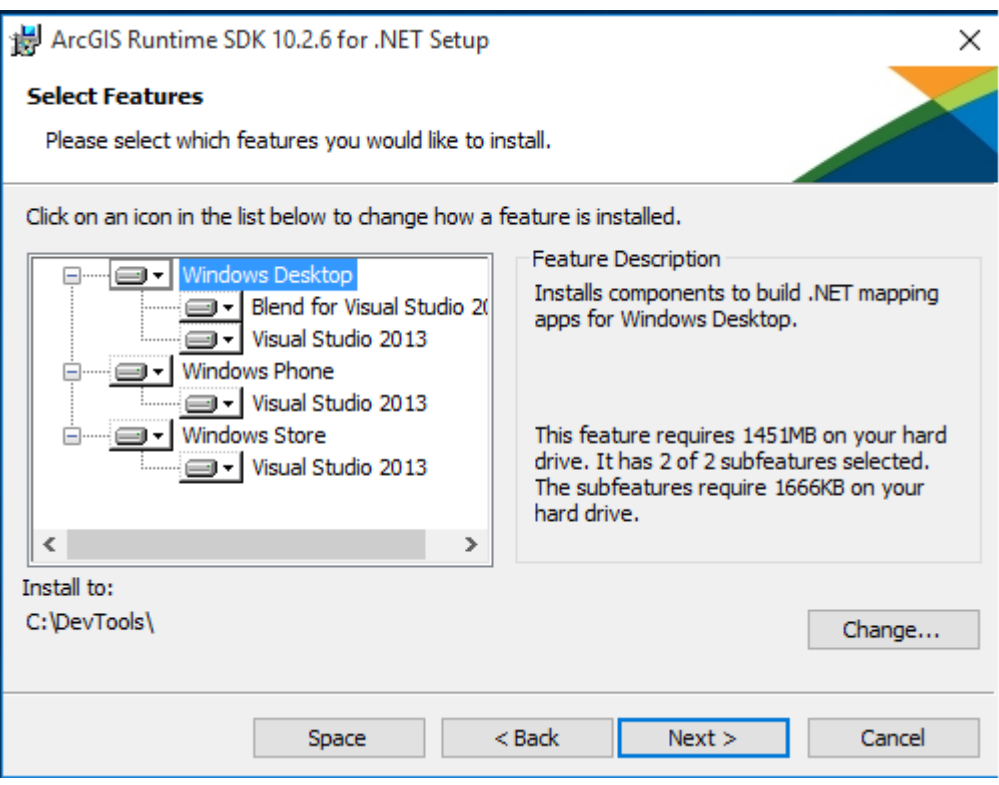

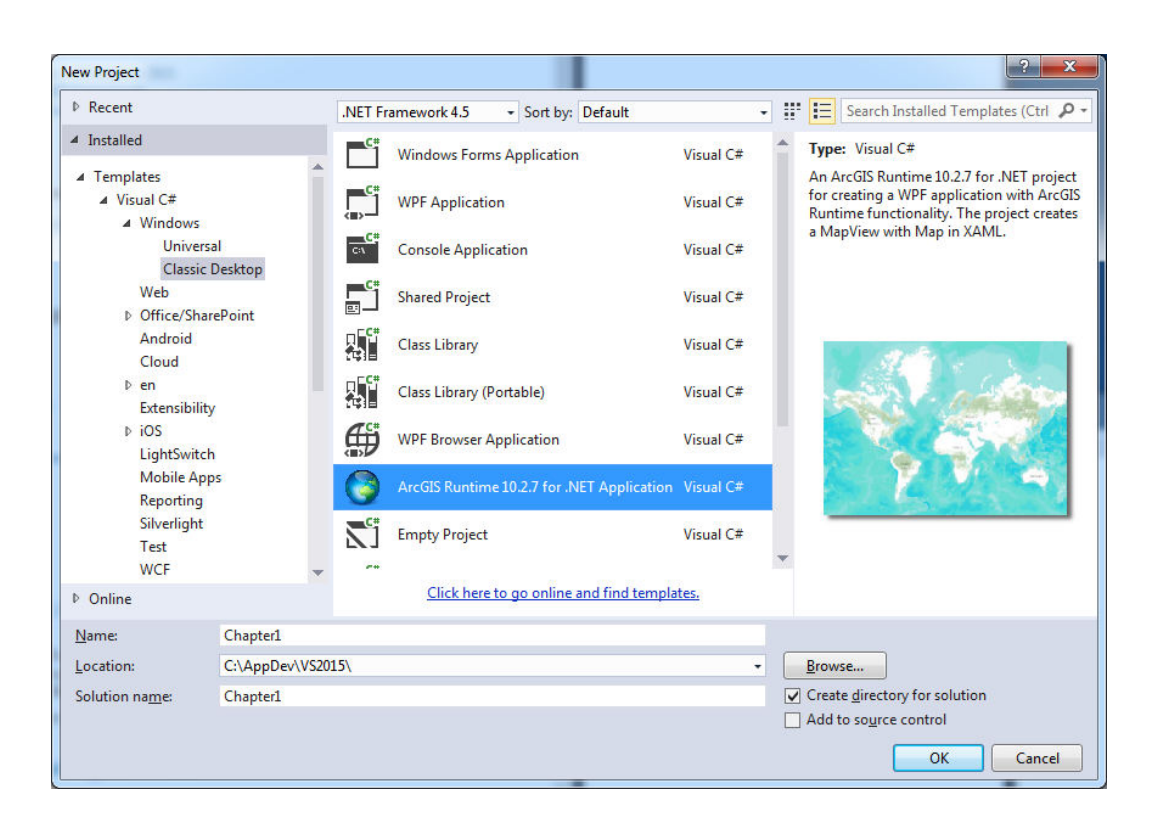

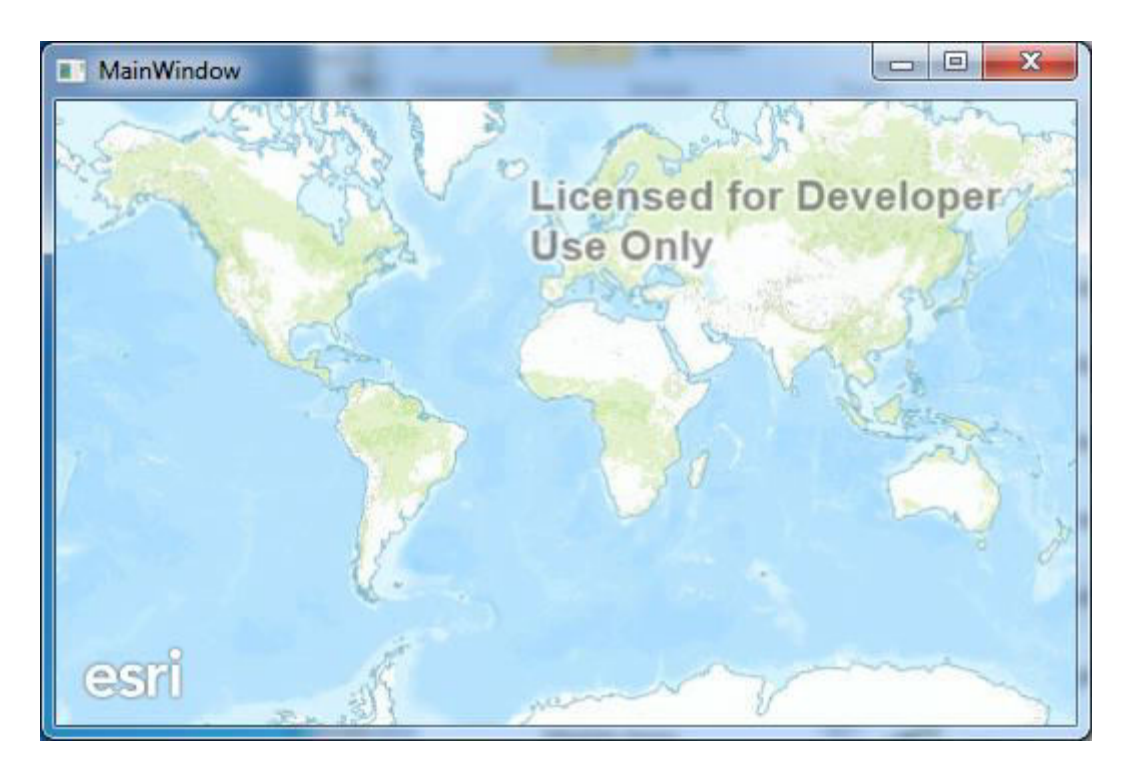

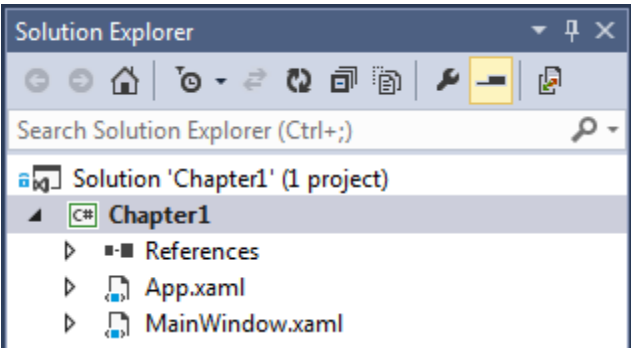

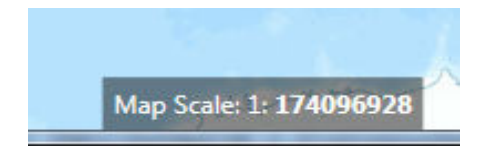

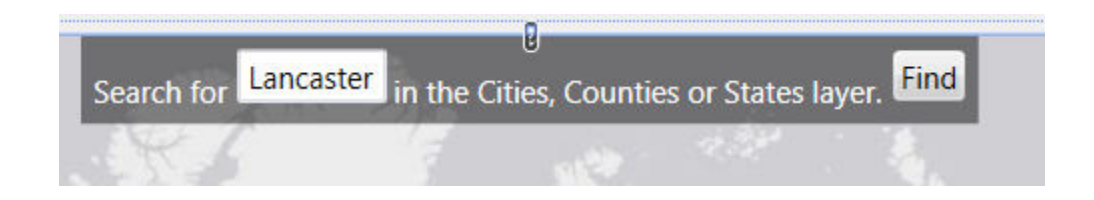

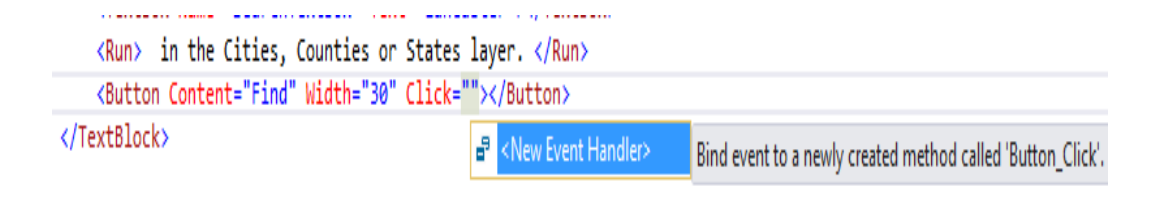

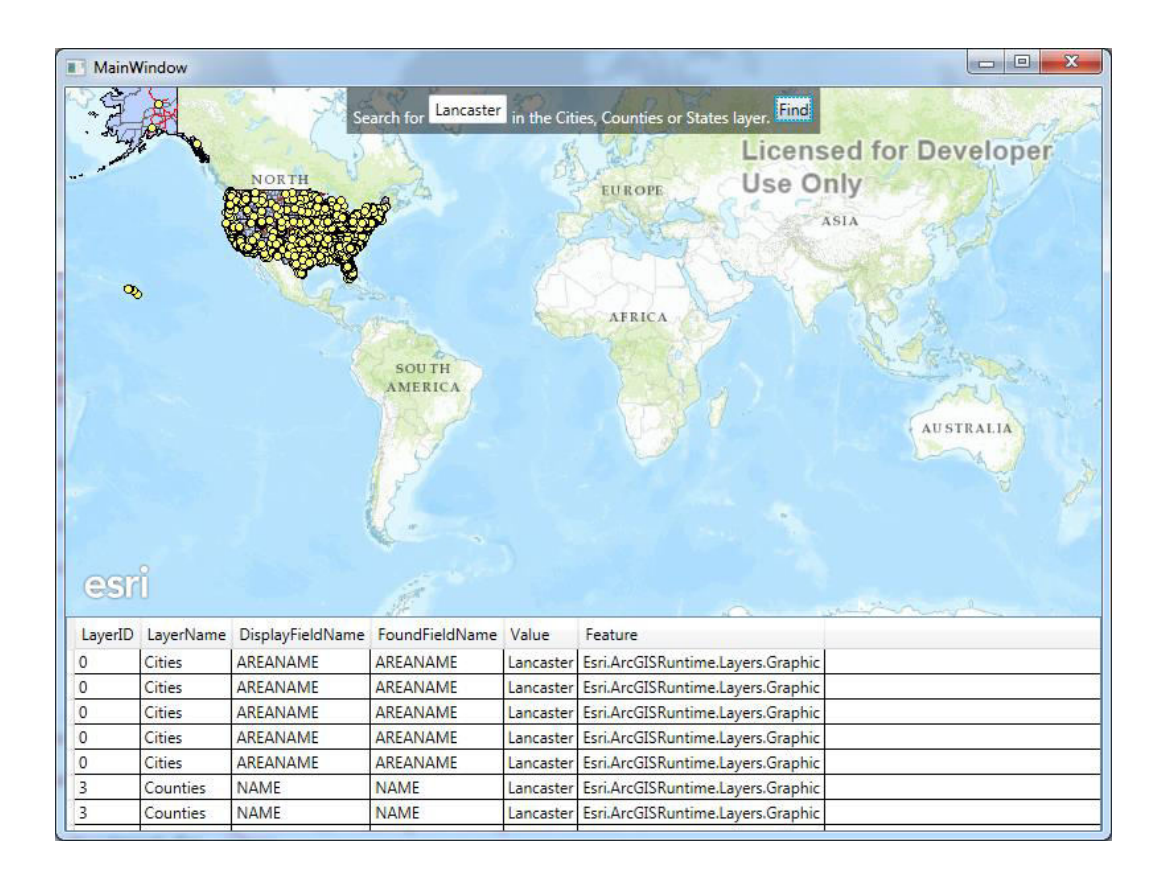

# **Chapter 2: The MVVM Pattern**

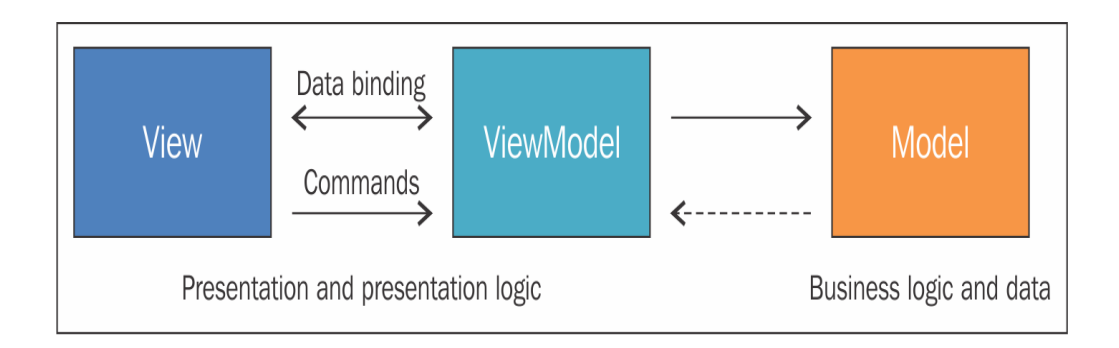

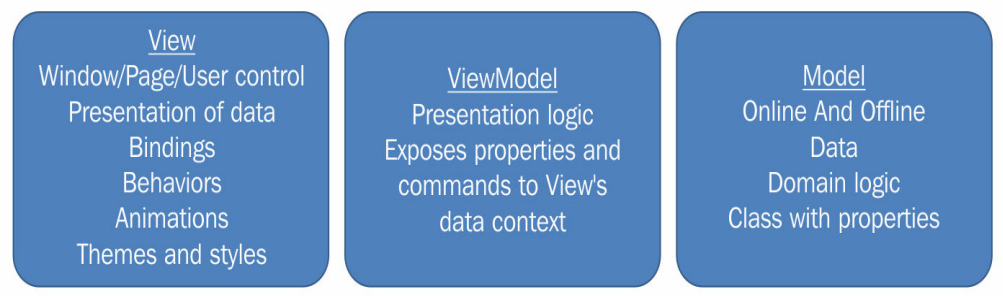

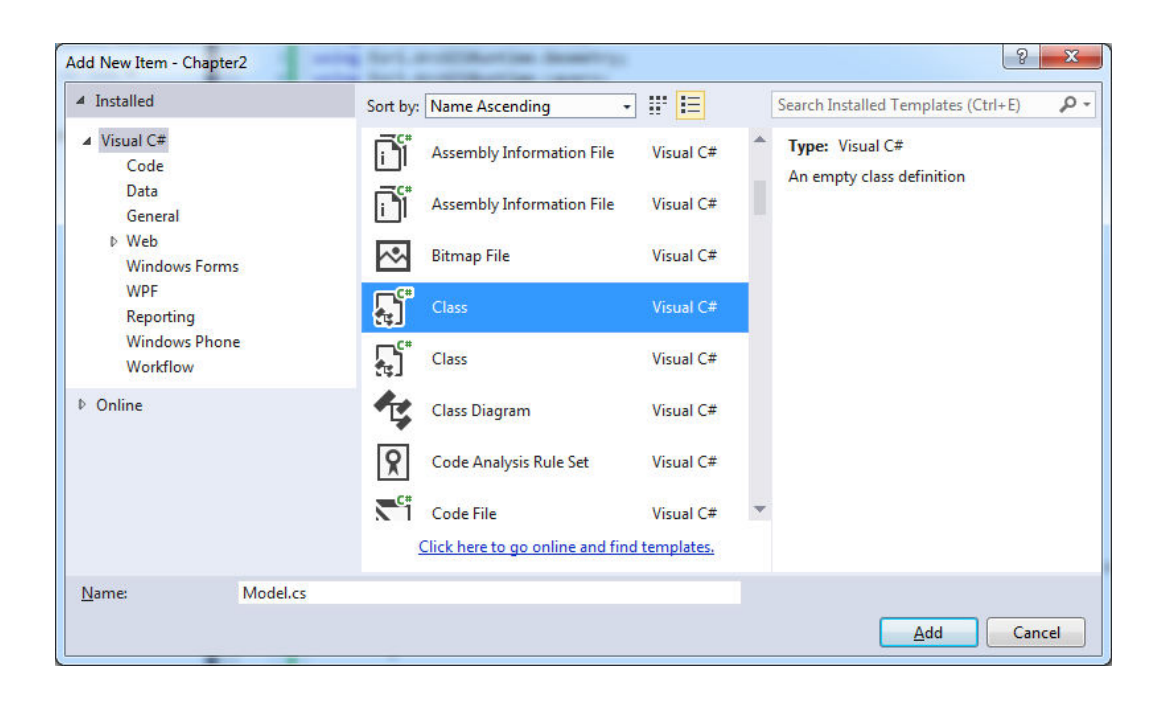

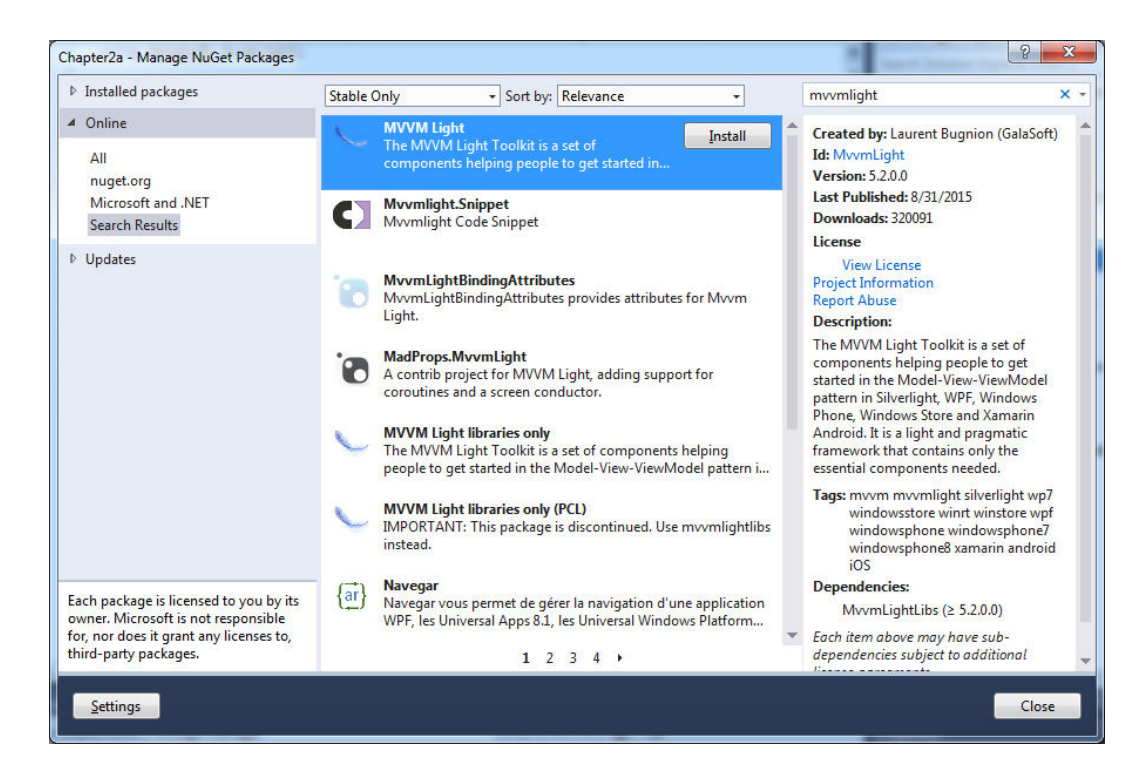

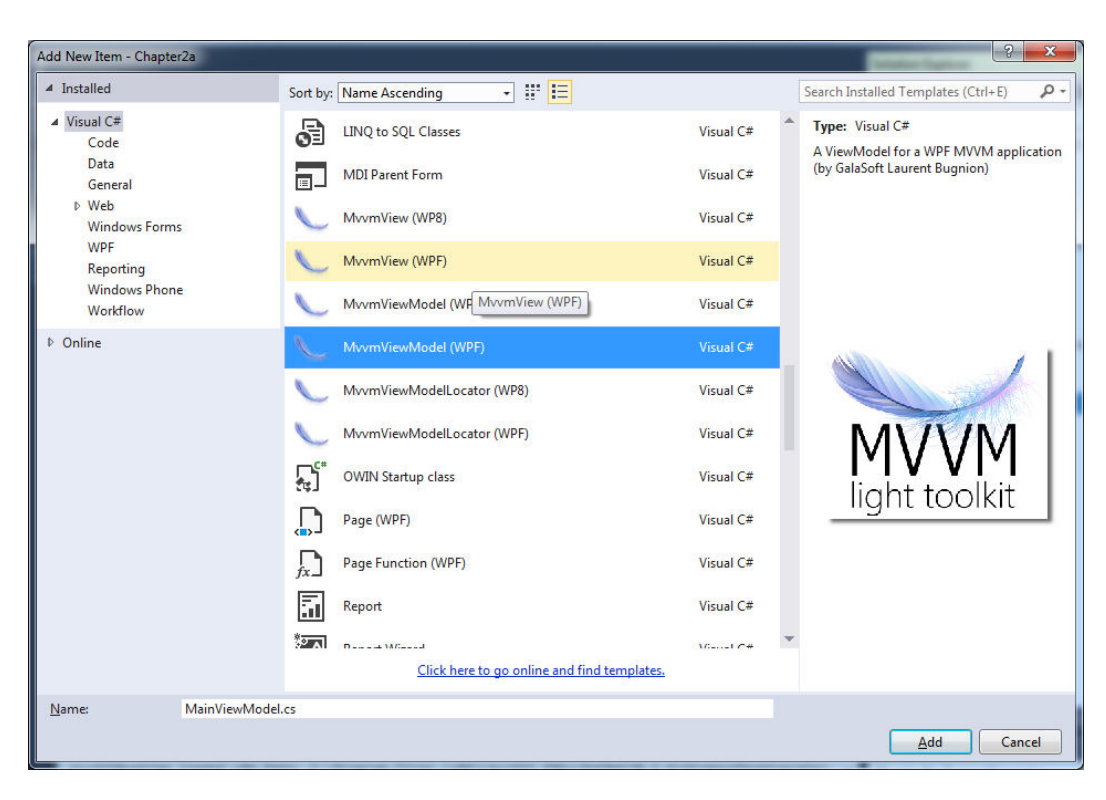

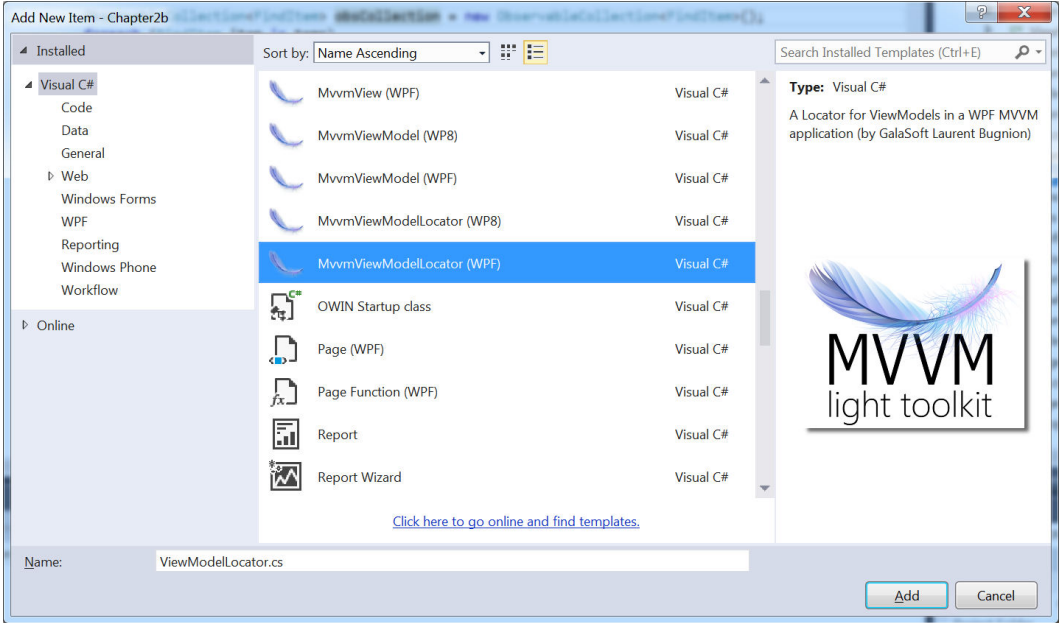

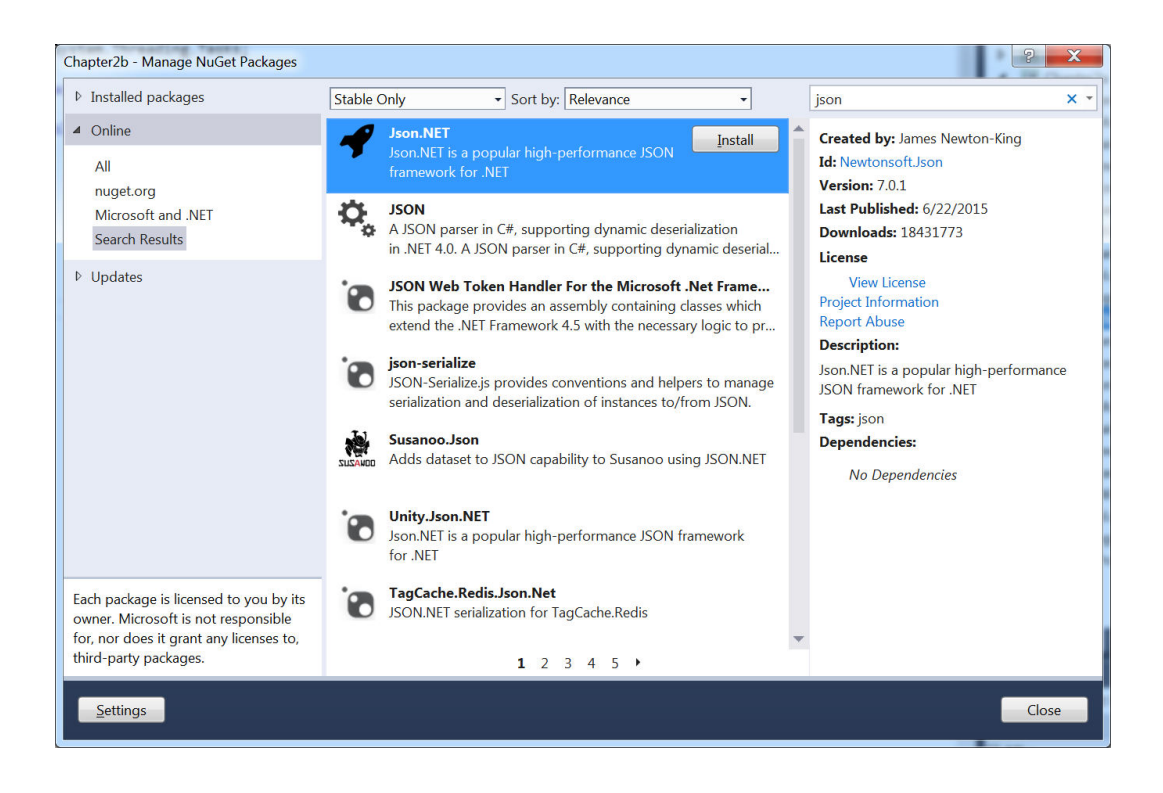

## **Chapter 3: Maps and Layers**

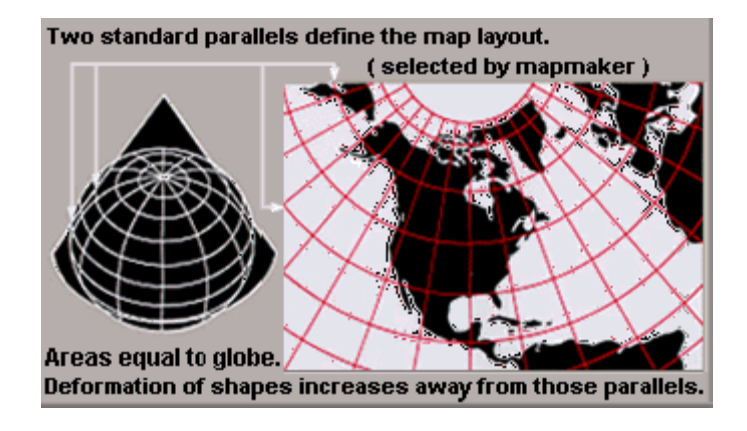

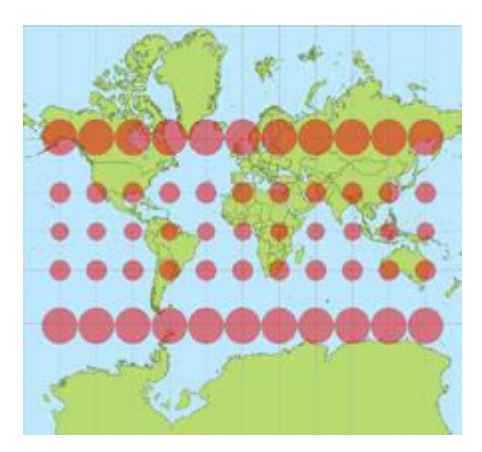

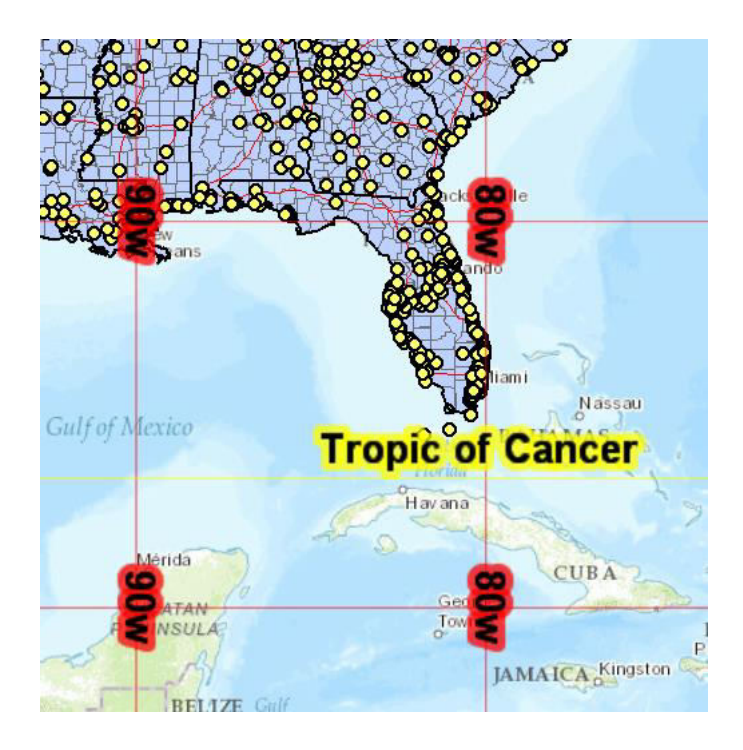

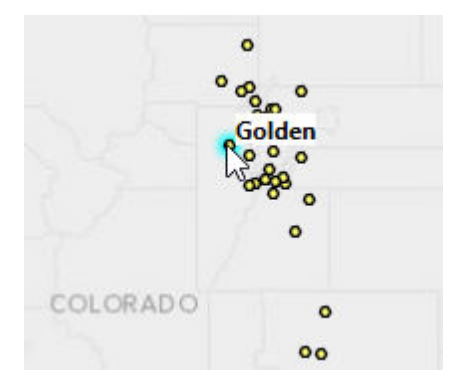

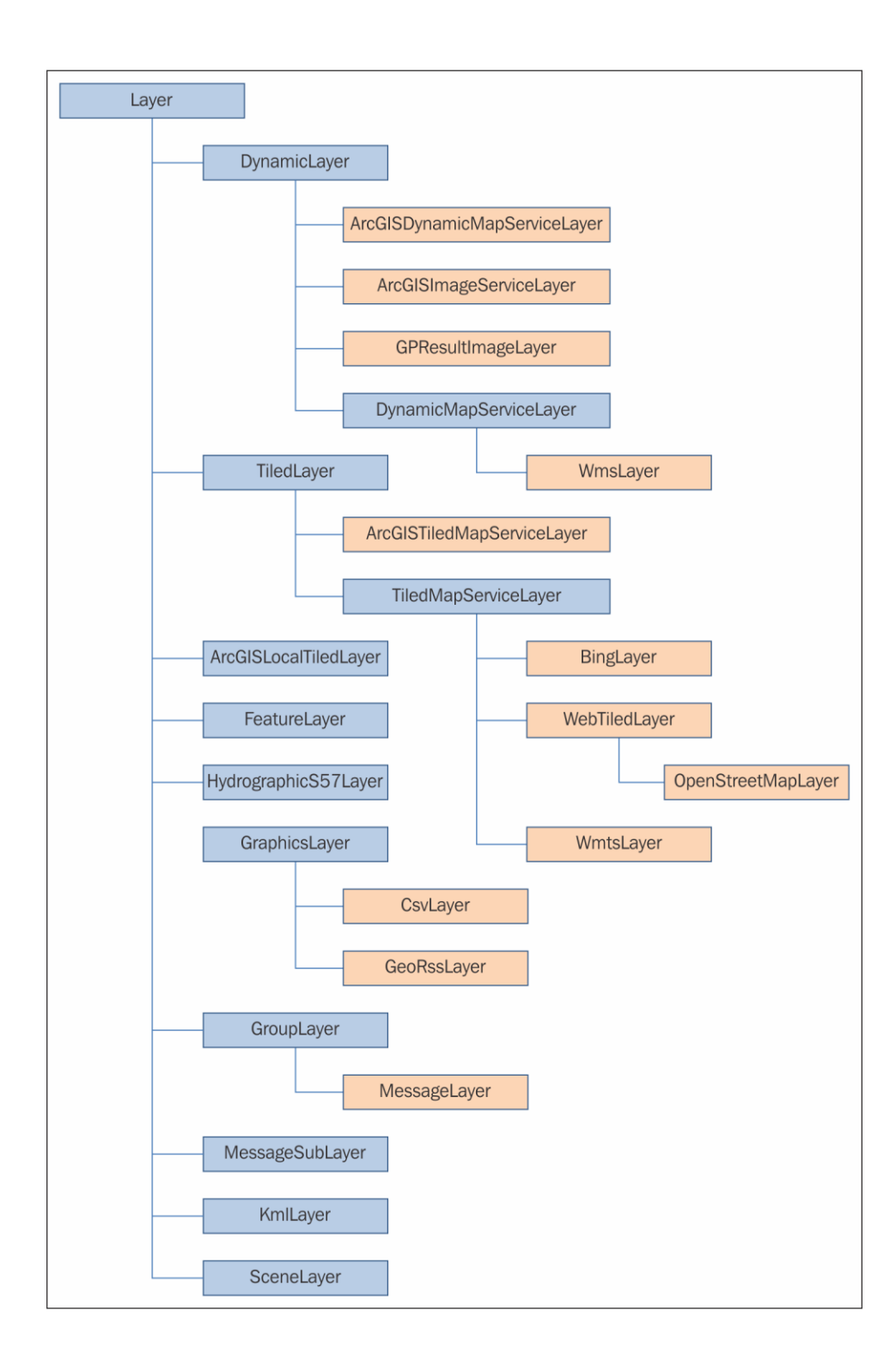

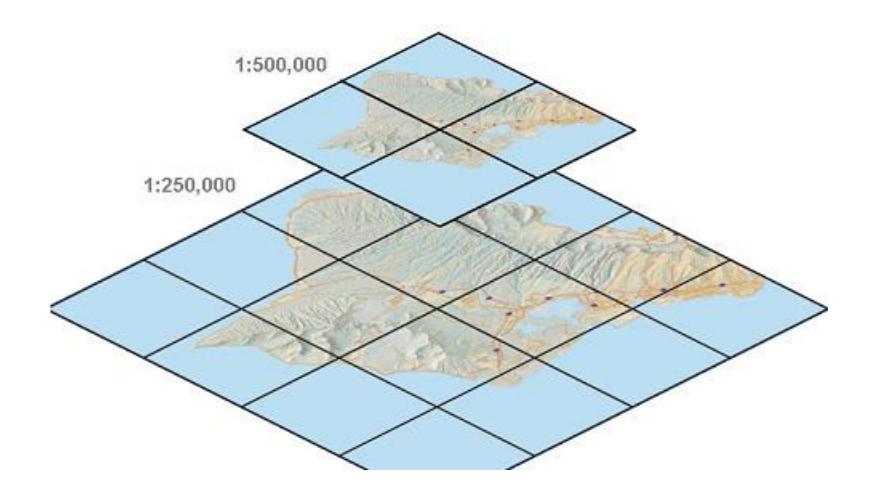

- 911CallsHotspot (GPServer)
- 911CallsHotspot (MapServer)
- Census (MapServer)
- CharlotteLAS (ImageServer)
- CommercialDamageAssessment (FeatureServer)
- CommercialDamageAssessment (MapServer)
- CommunityAddressing (FeatureServer)
- Community Addressing (MapServer)
- DamageAssessment (FeatureServer)
- DamageAssessment (MapServer)
- DamageAssessmentStatePlane (FeatureServer)
- DamageAssessmentStatePlane (MapServer)
- · EmergencyFacilities (FeatureServer)

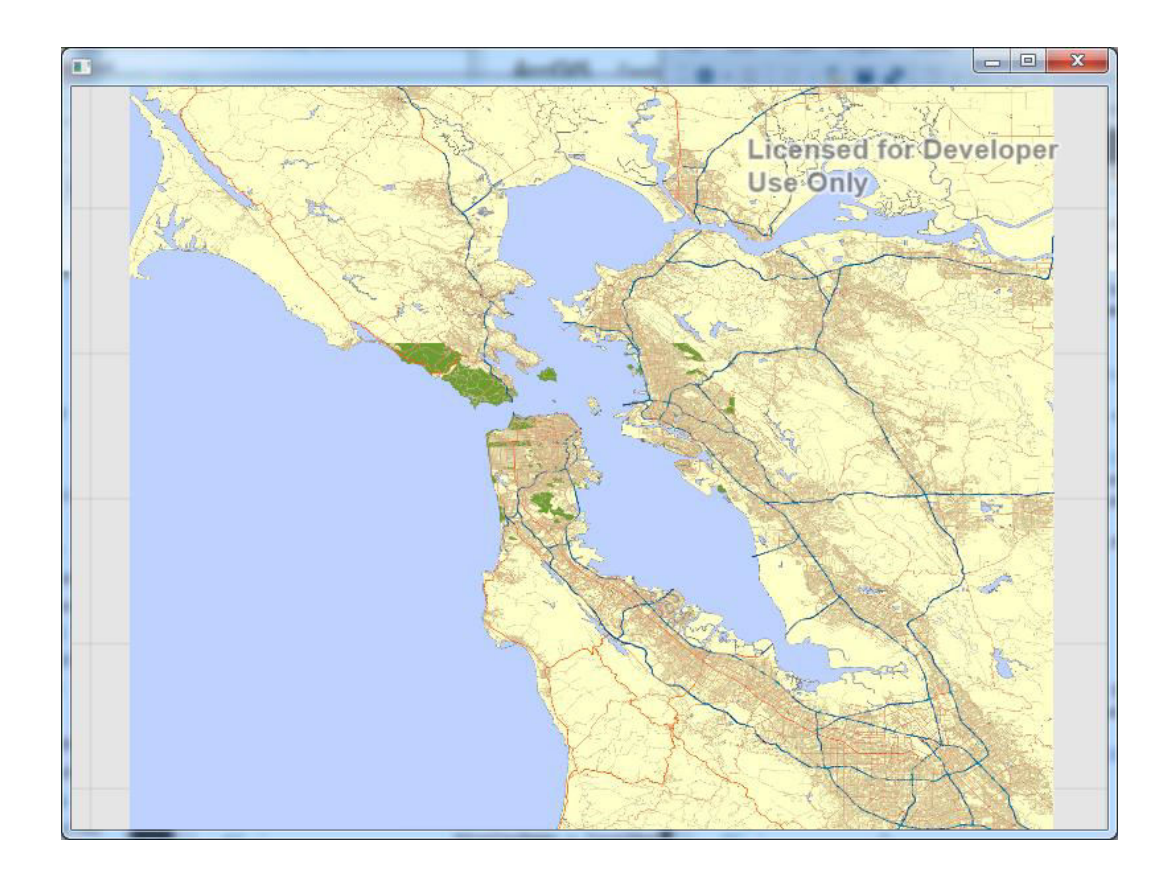

# **Chapter 4: From 2D to 3D**

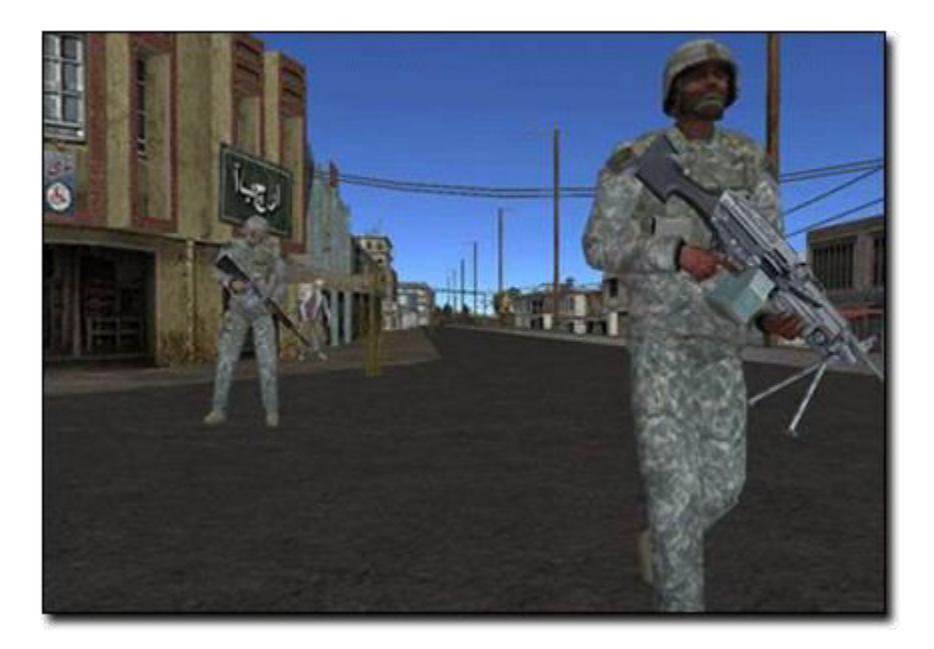

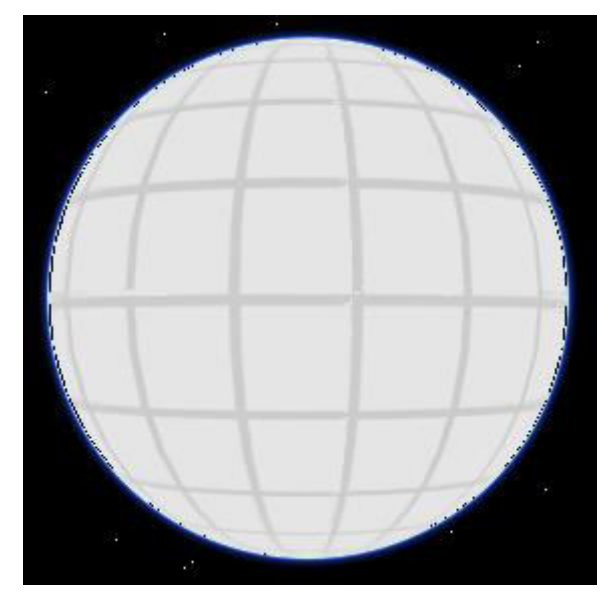

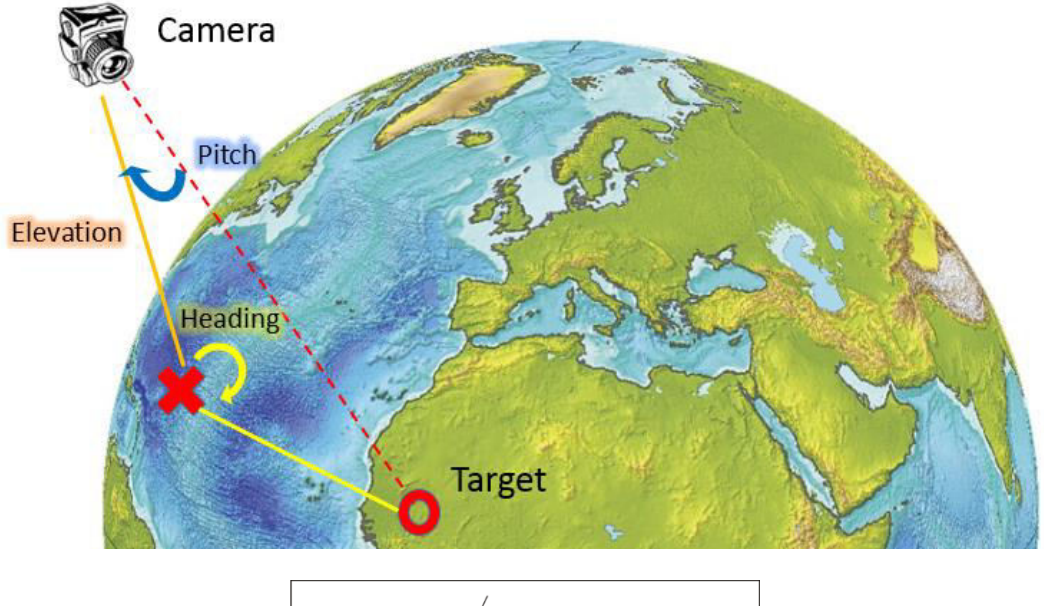

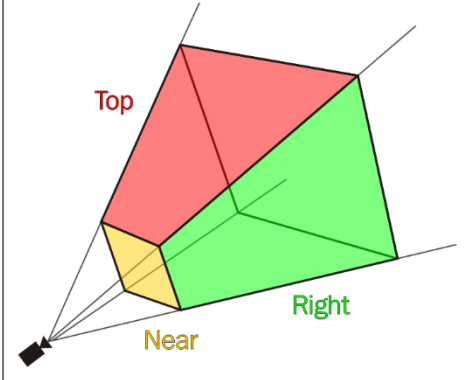

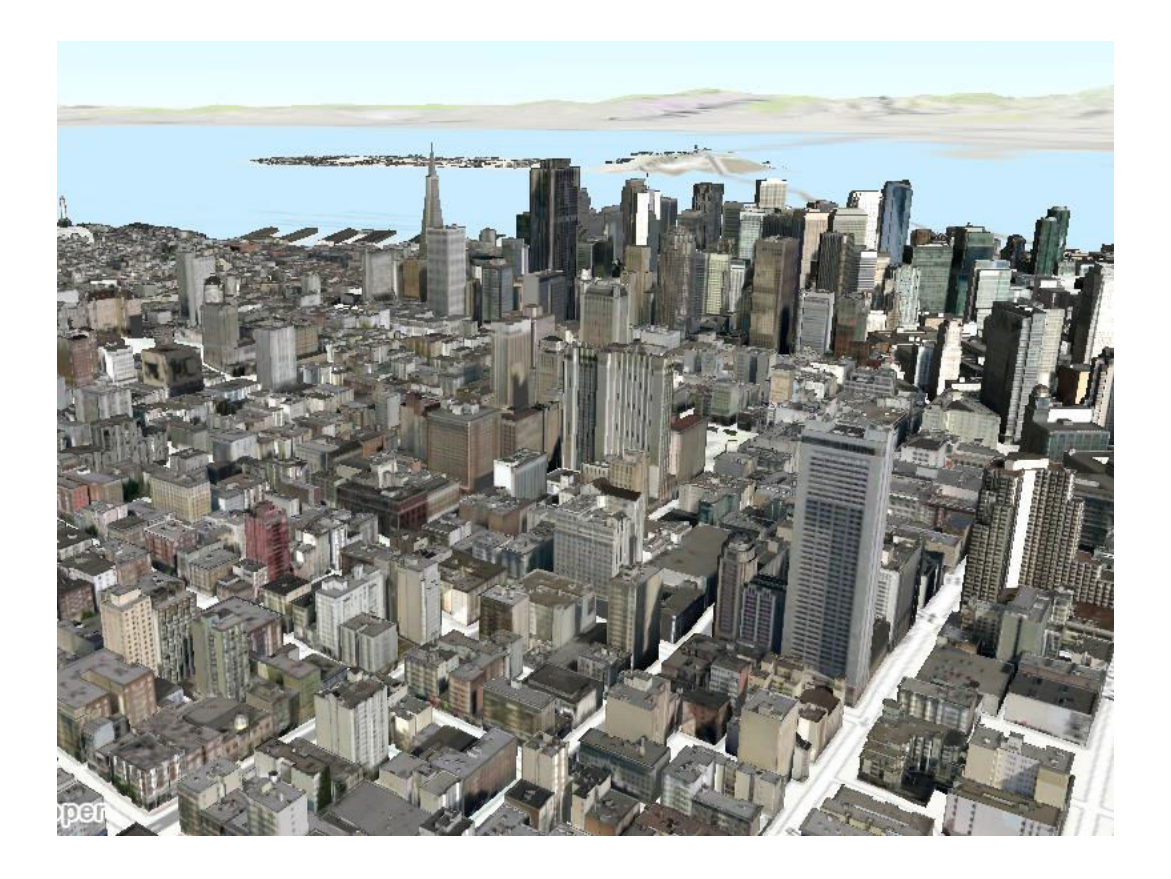

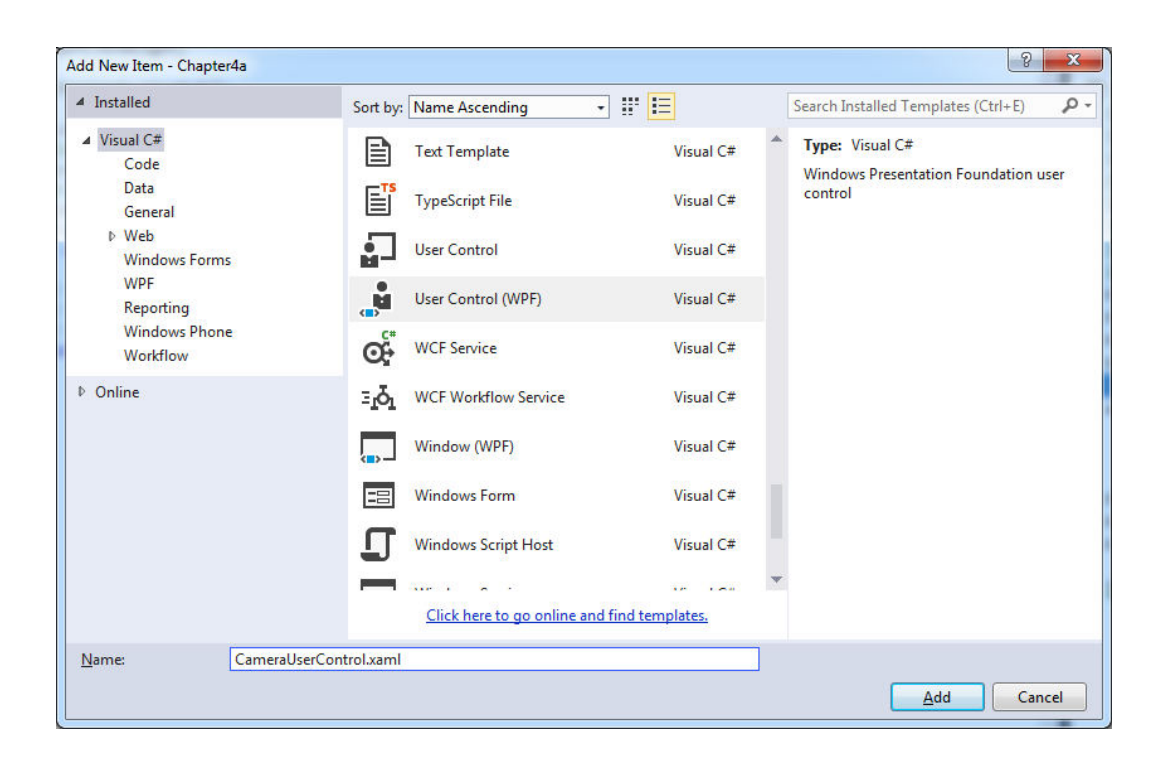

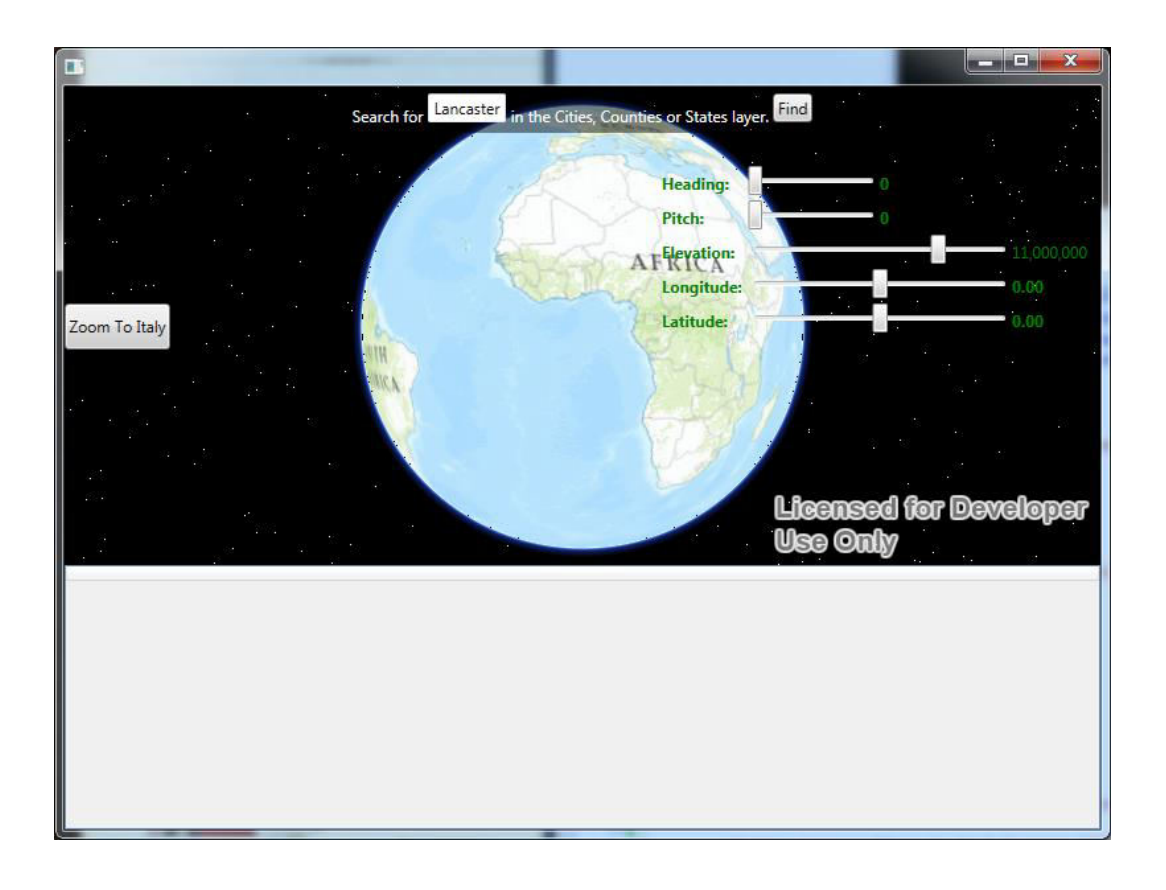

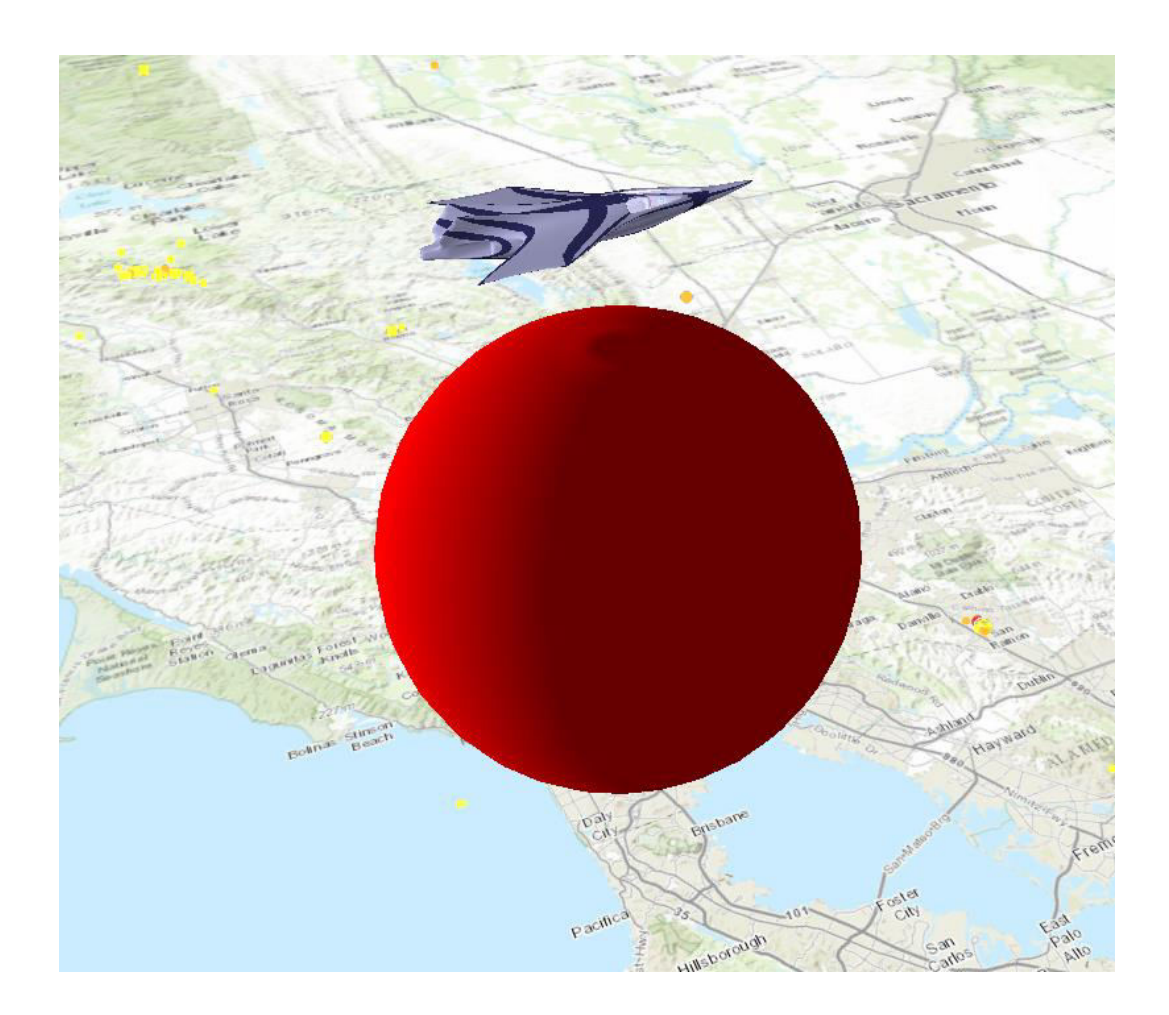

# **Chapter 5: Geometry and Symbology**

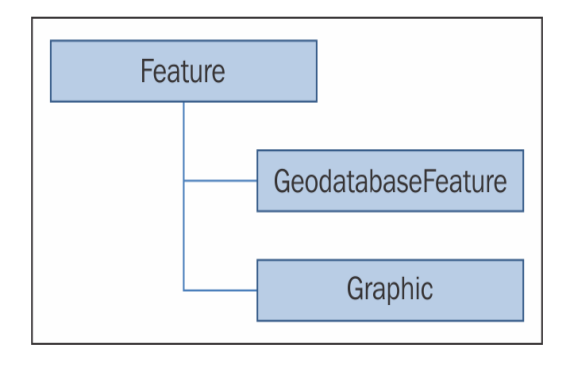

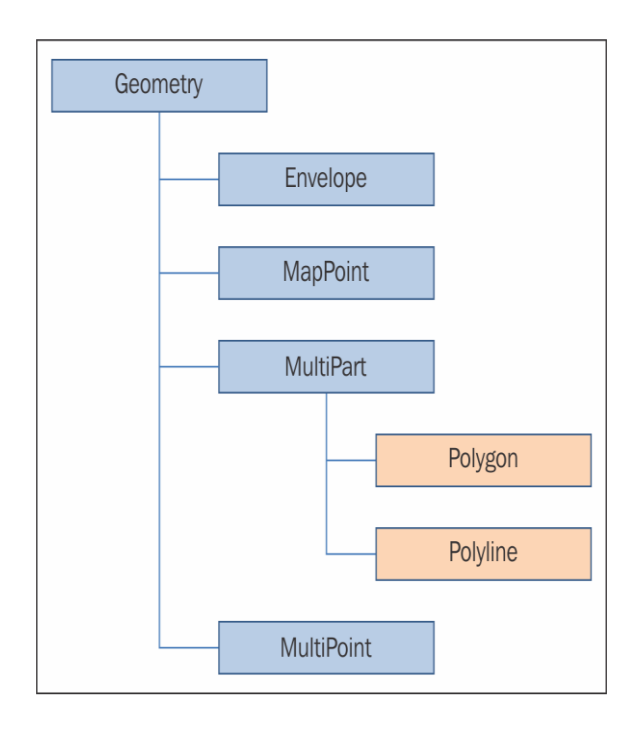

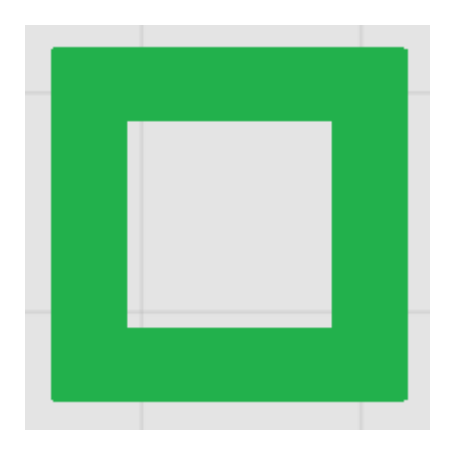

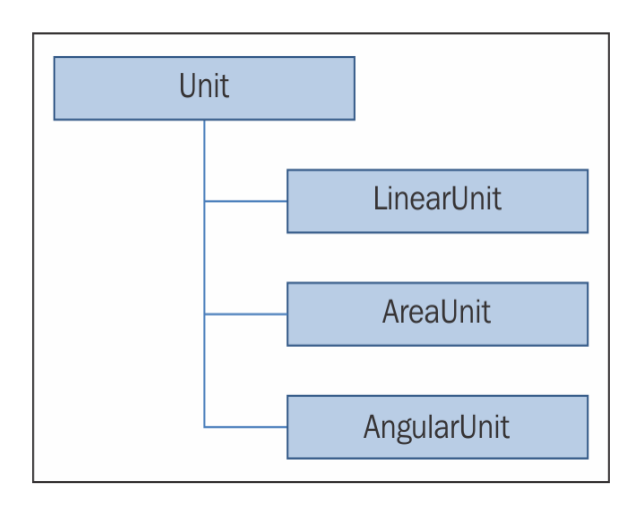

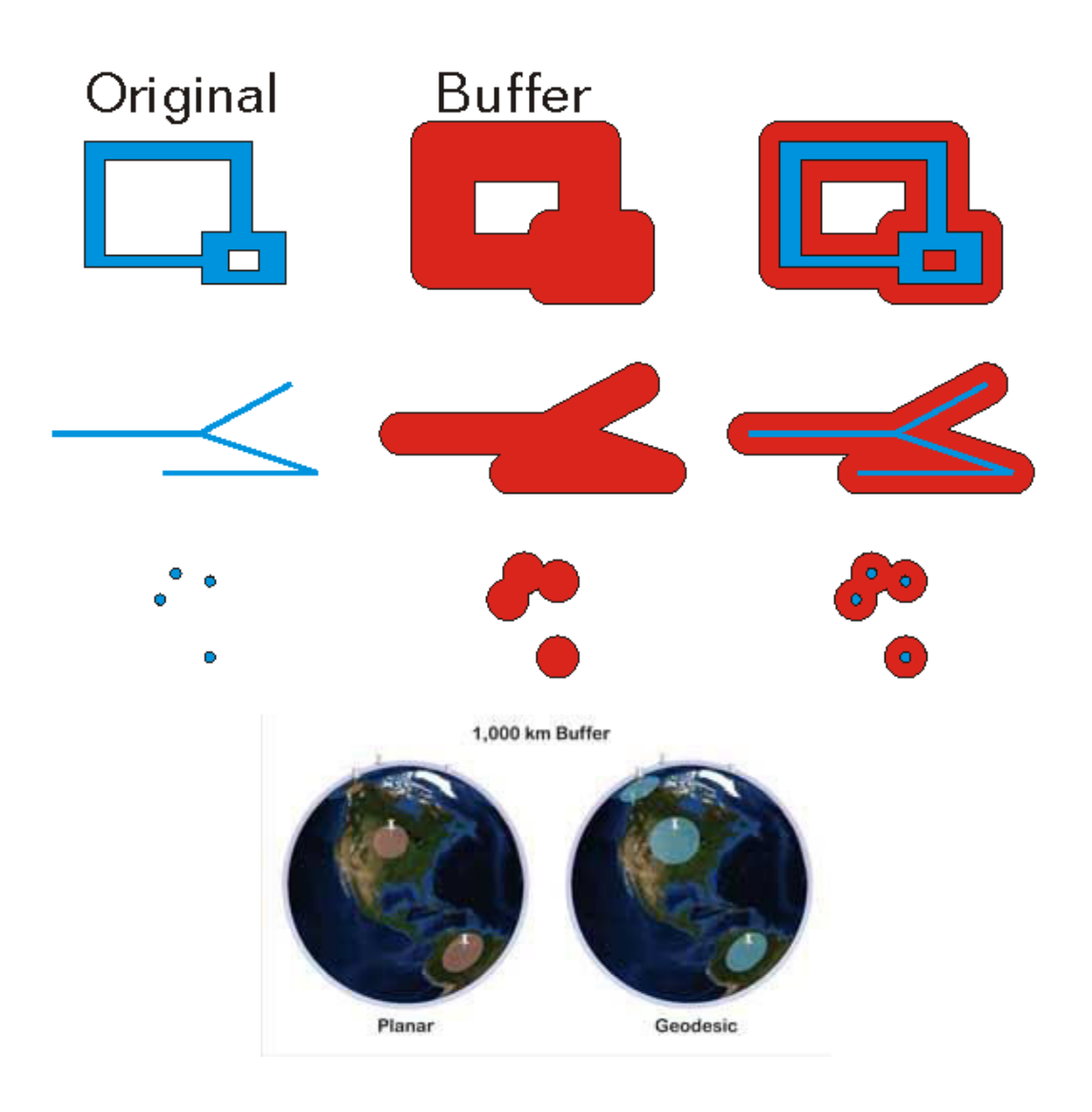

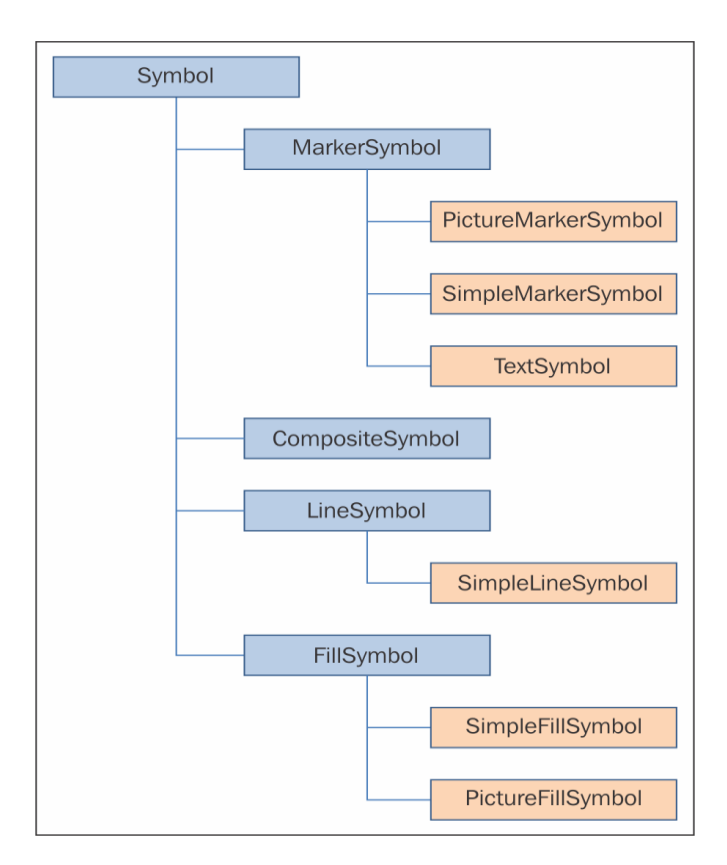

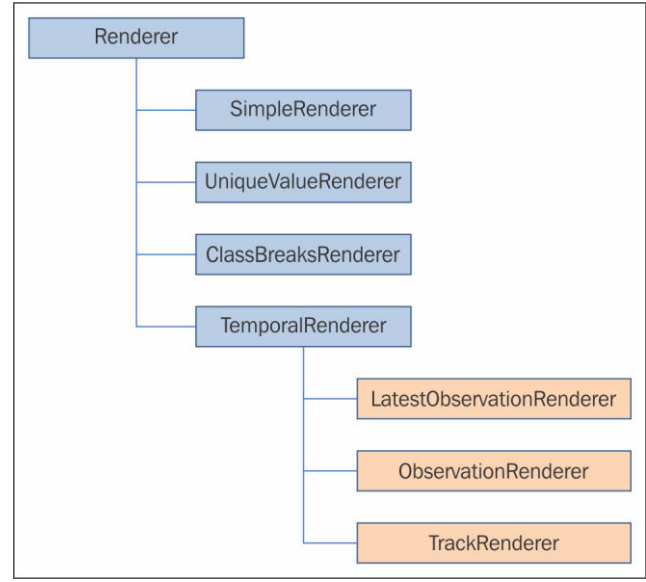

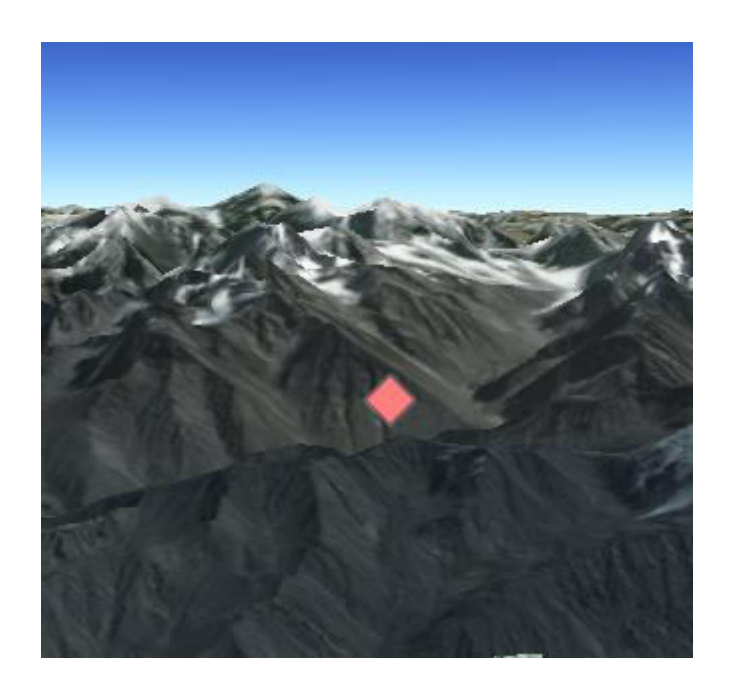

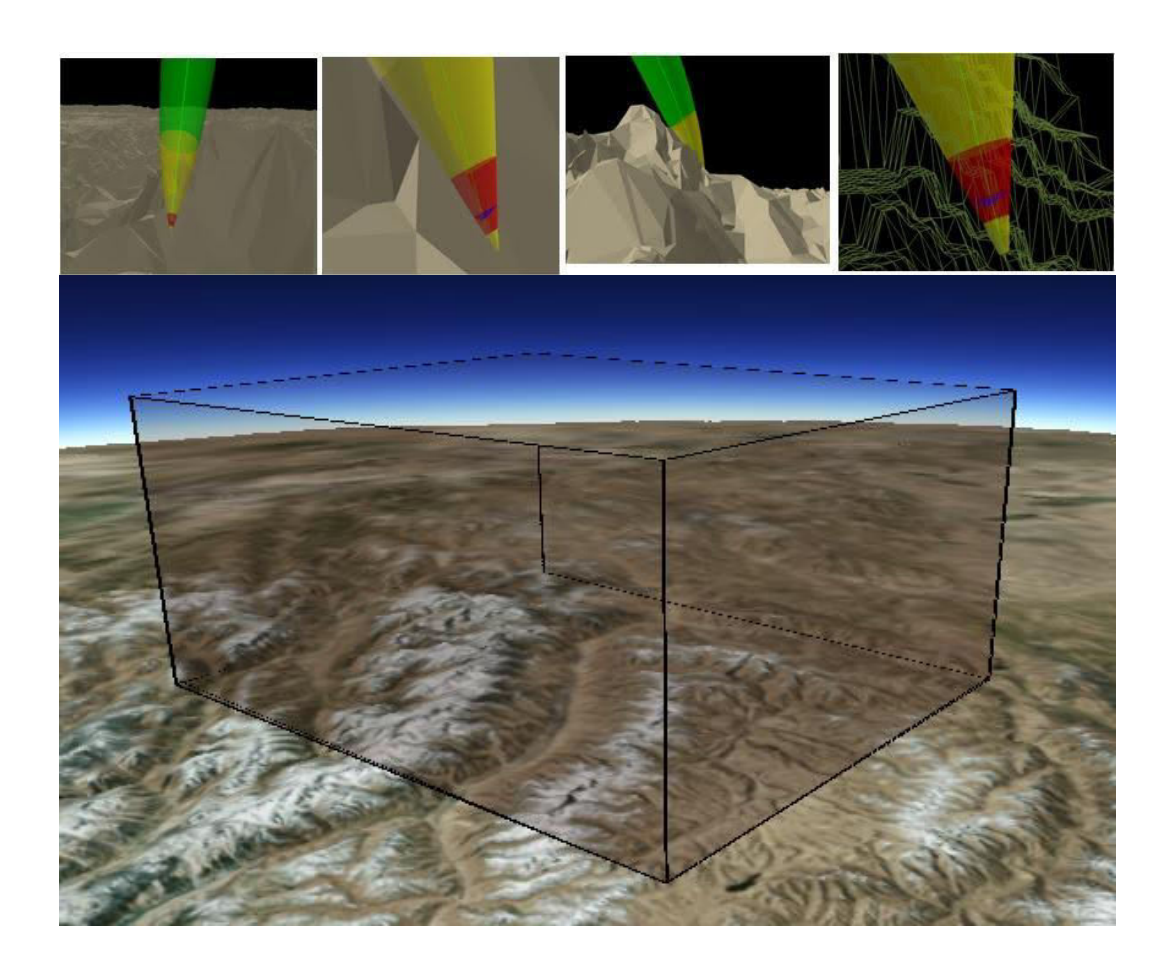

# **Chapter 6: Displaying Information**

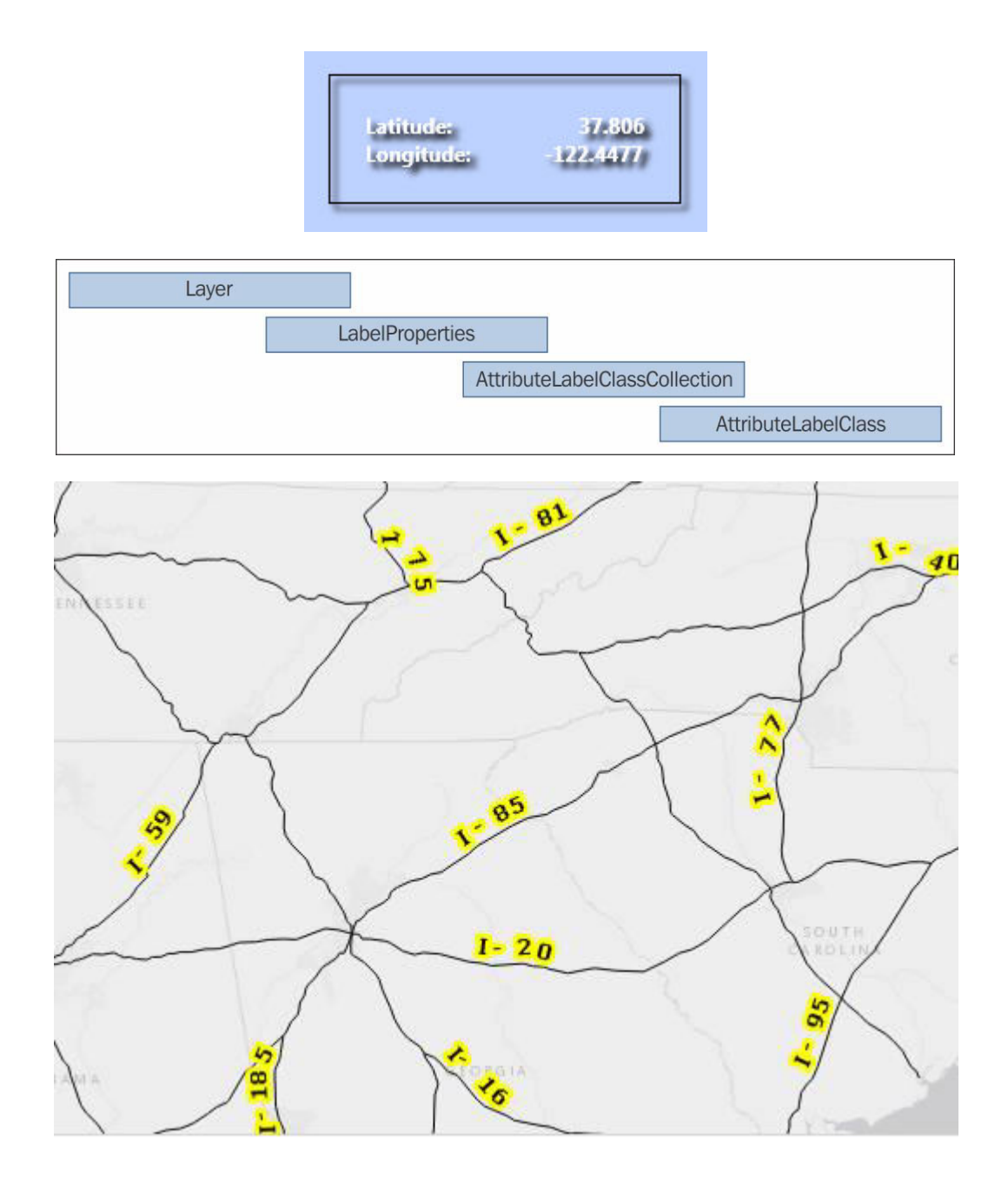

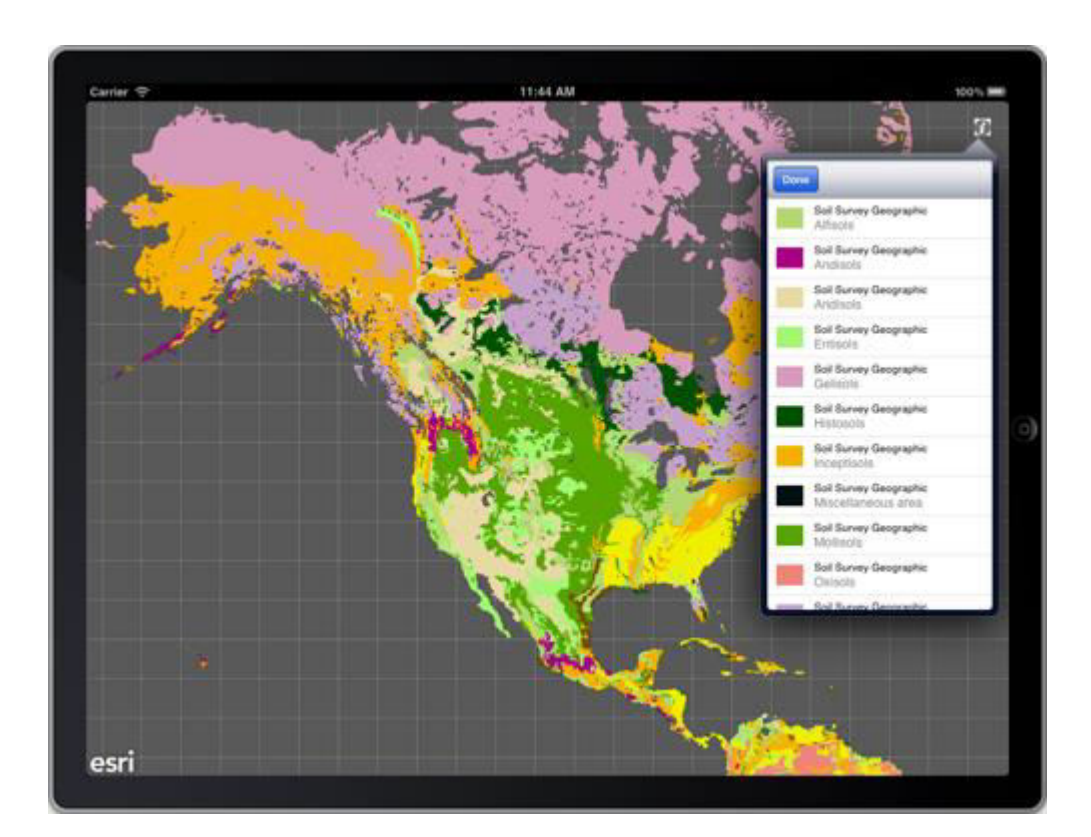

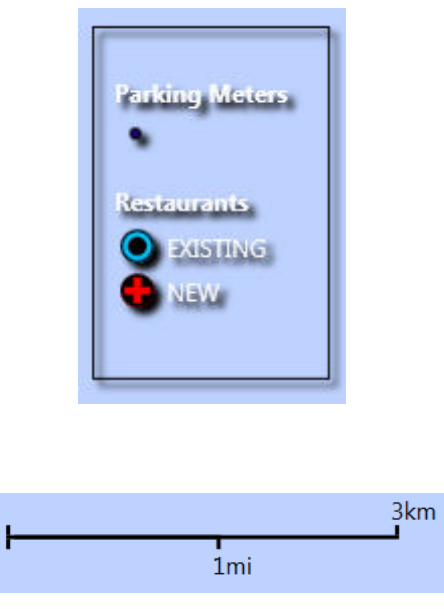

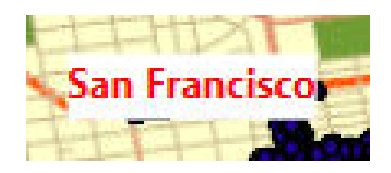

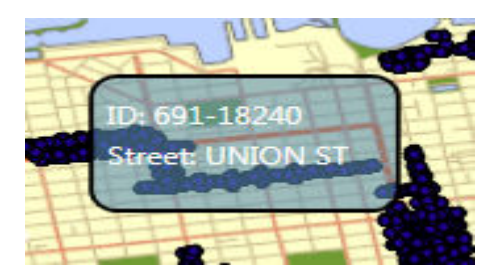

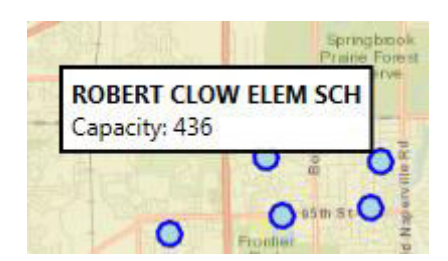

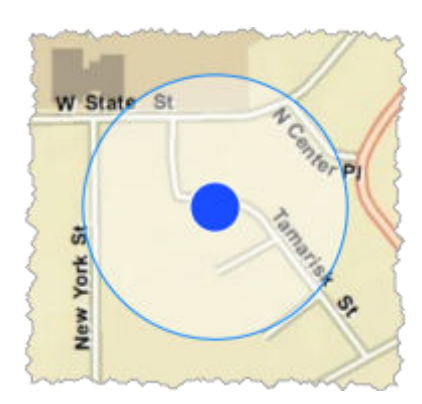

## **Chapter 7: Finding, Querying, and Identifying Features**

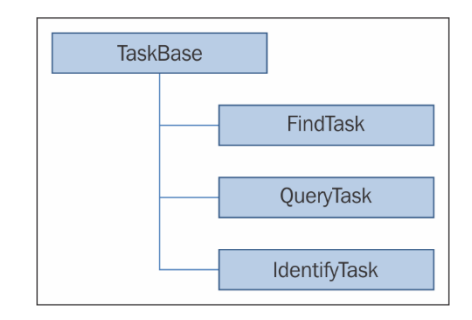

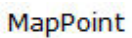

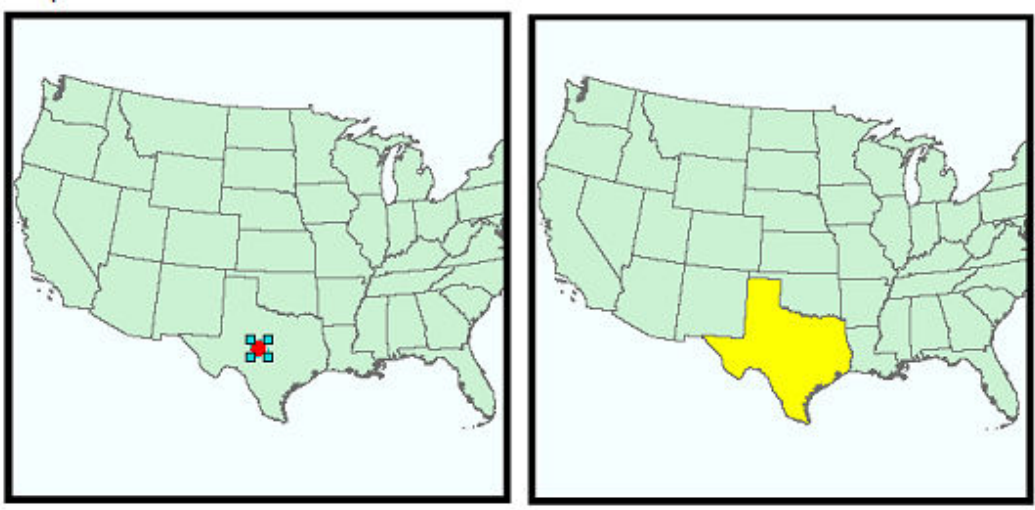

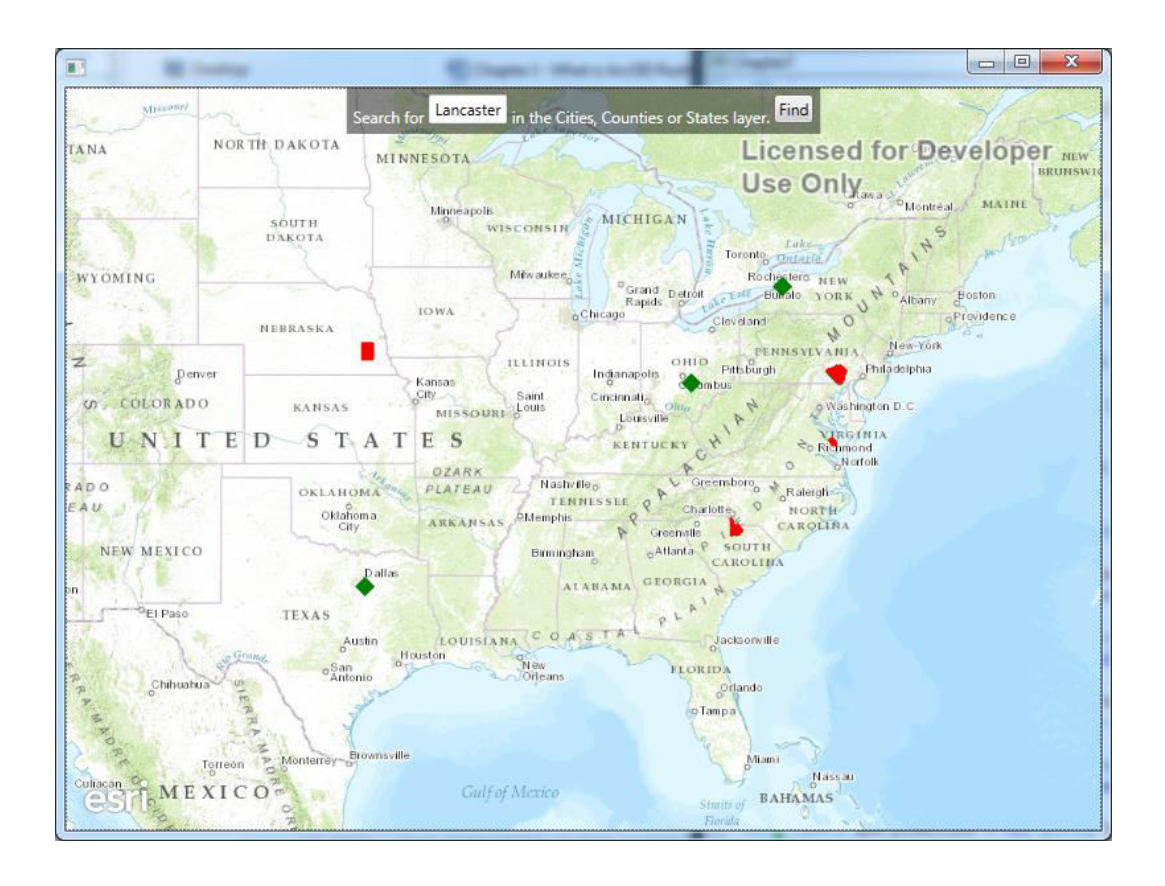

## **Relationships:**

· Tops 2 Well (3) -- Related To: Wells (0)

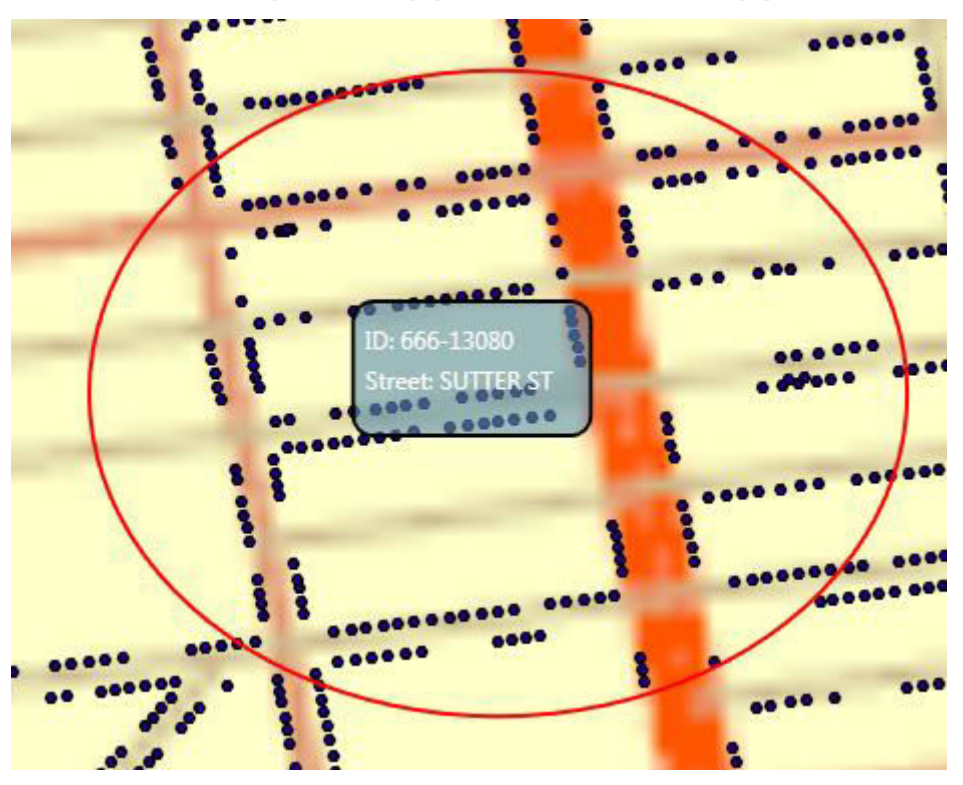

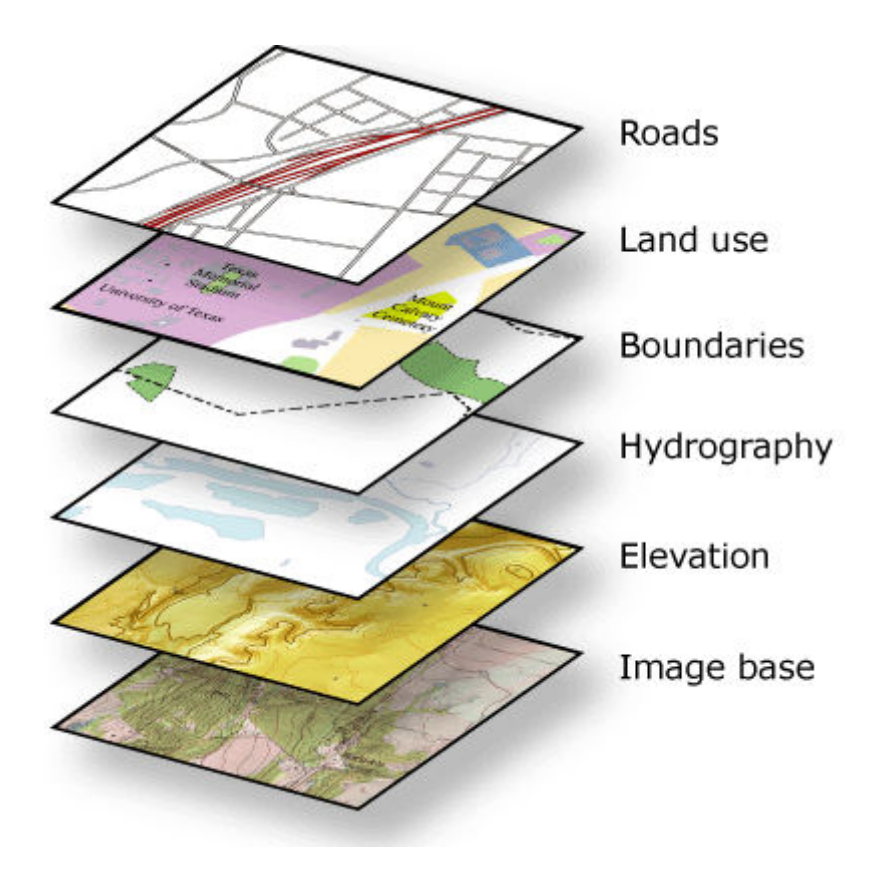

## **Chapter 8: Geocoding and Routing**

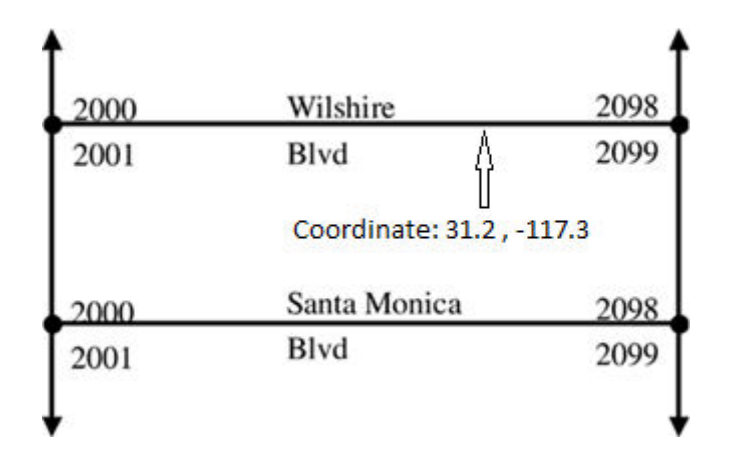

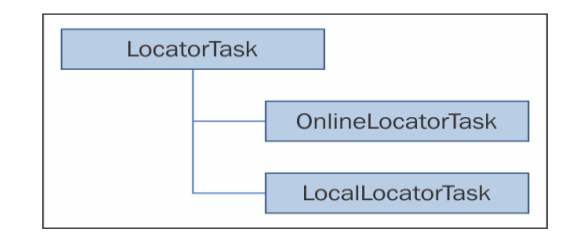

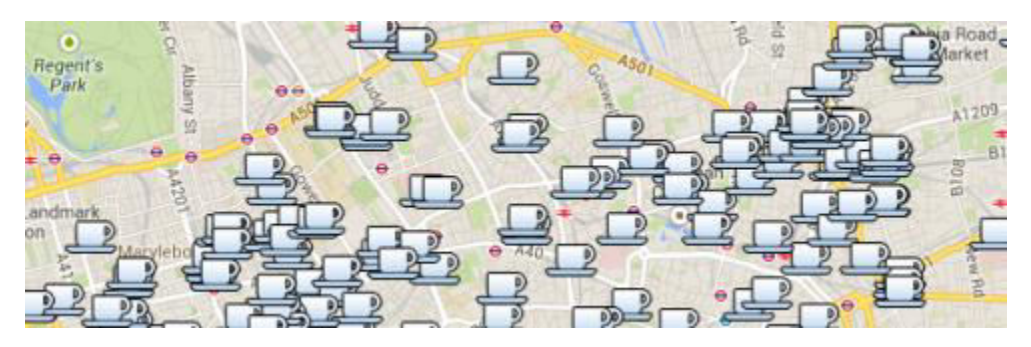

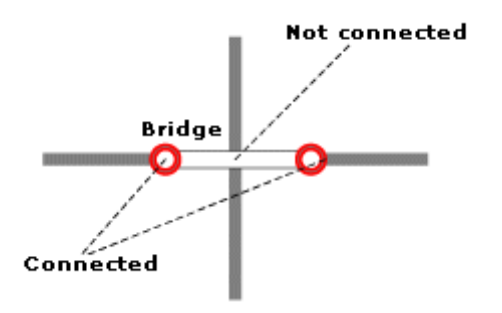

#### **Route Layers:**

• Route

### **Closest Facility Layers:**

· ClosestFacility

### **Service Area Layers:**

· ServiceArea

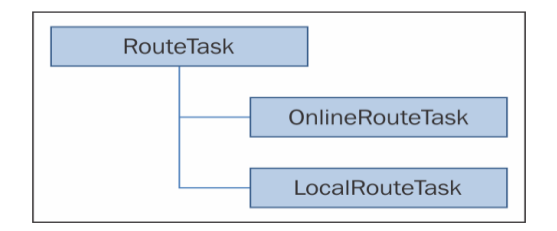

#### - Minutes

Usage Type: esriNAUTCost Units: esriNAUMinutes Data Type: esriNADTDouble Restriction Usage ParameterName: null Parameter Names:

#### - Meters

Usage Type: esriNAUTCost Units: esriNAUMeters Data Type: esriNADTDouble Restriction Usage ParameterName: null Parameter Names:

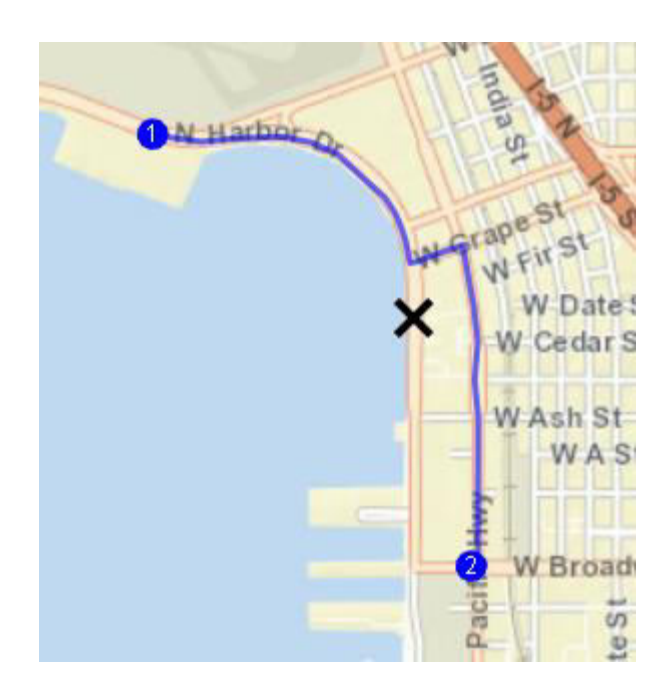

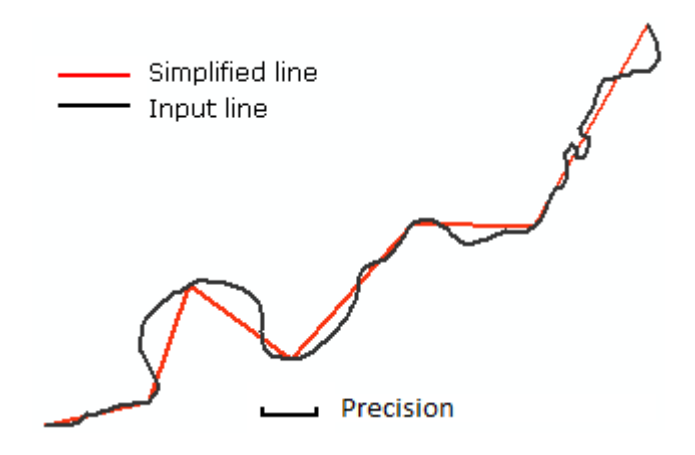

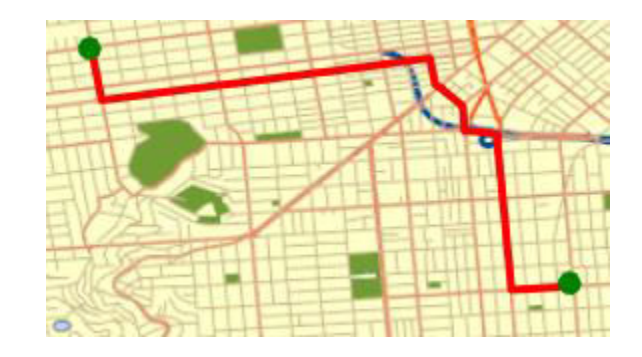

# **Chapter 9: Editing Features**

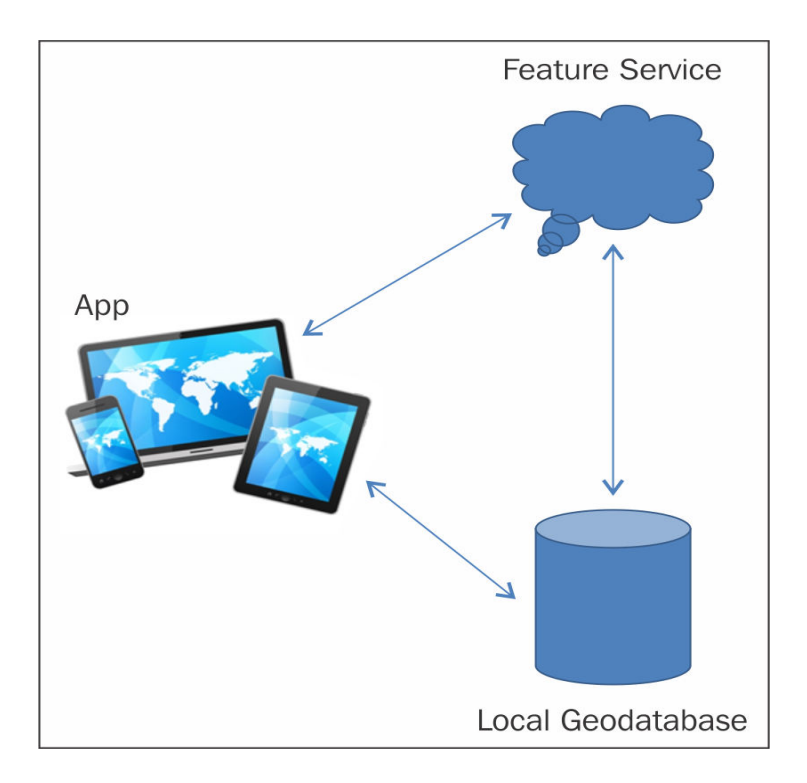

**ArcGIS REST Services Directory** 

Home > services > sf parking meters (FeatureServer) > createReplica

#### Create Replica : (sf\_parking\_meters)

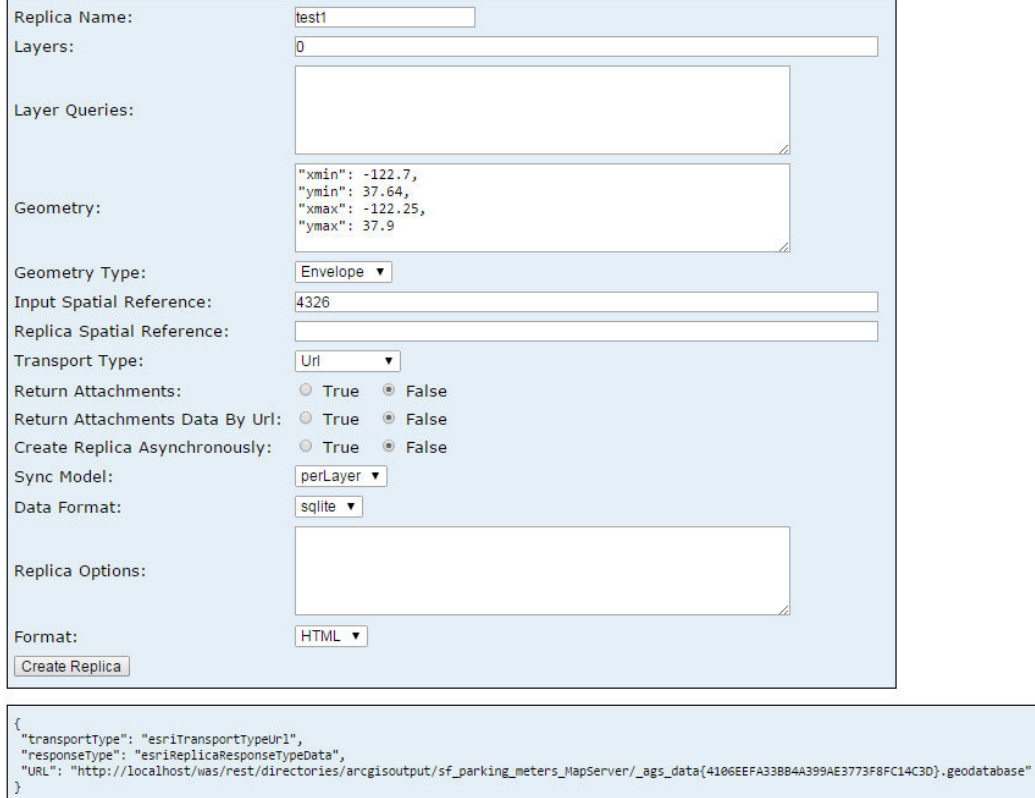

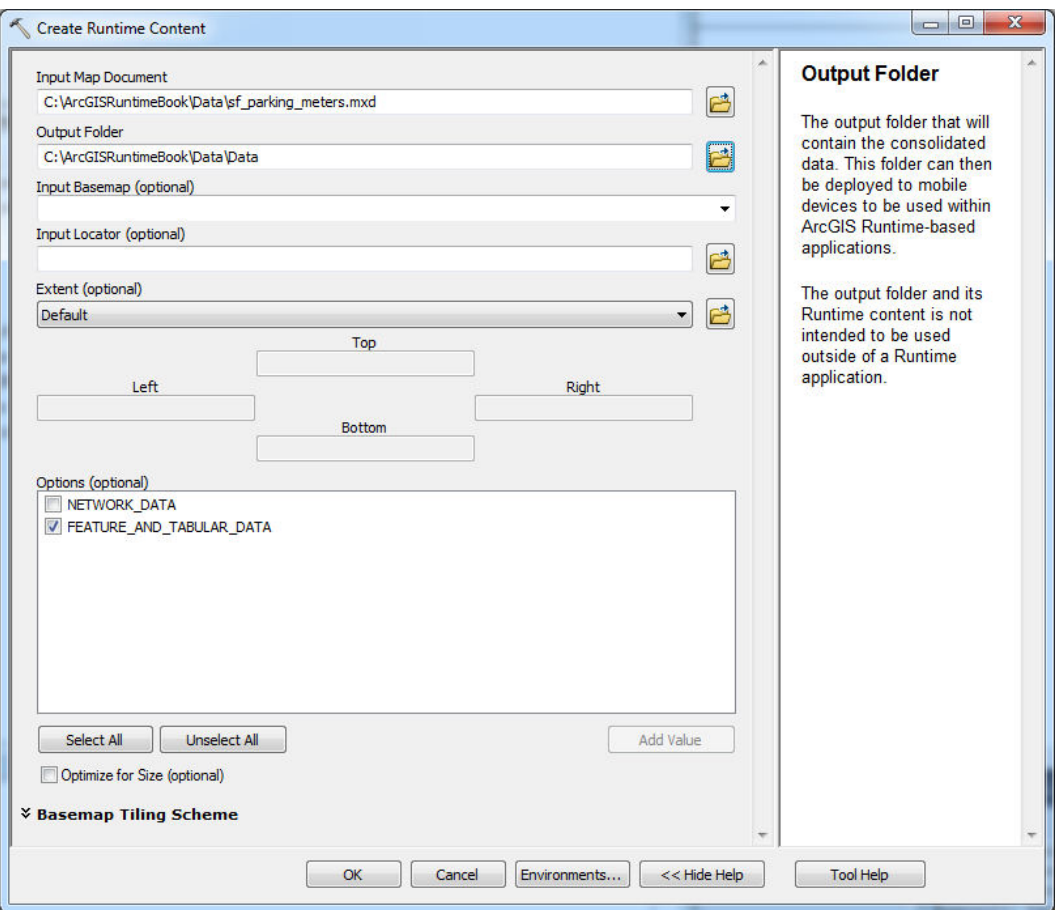

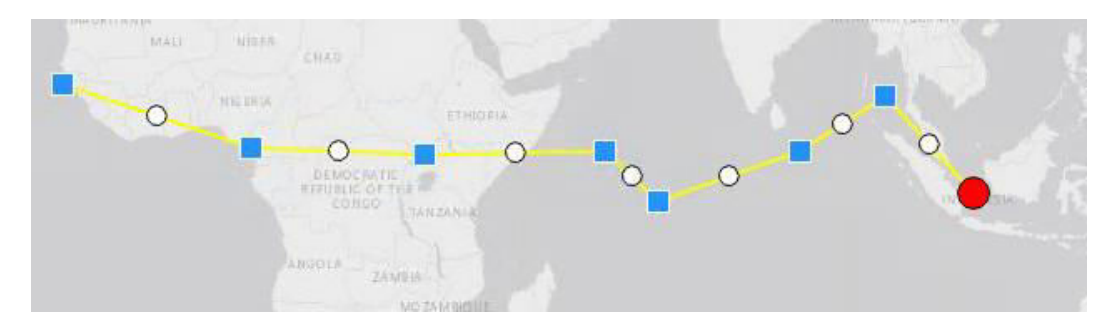

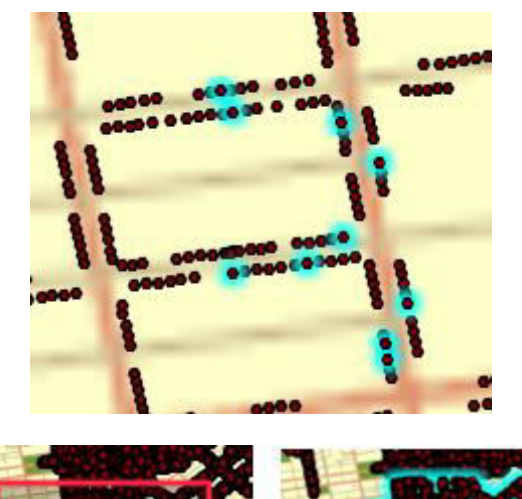

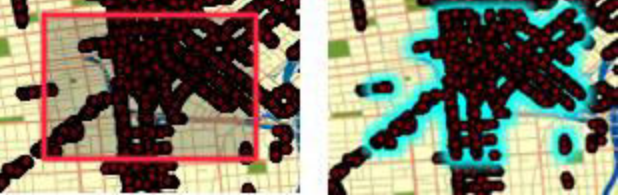

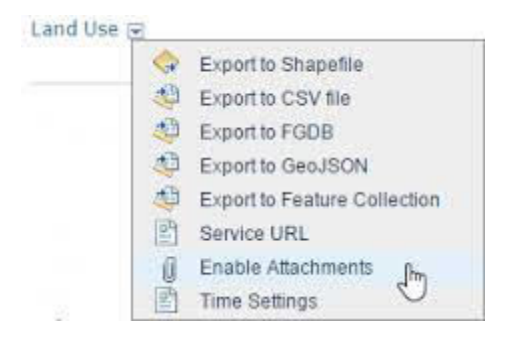

# **Chapter 10: Spatial Analysis**

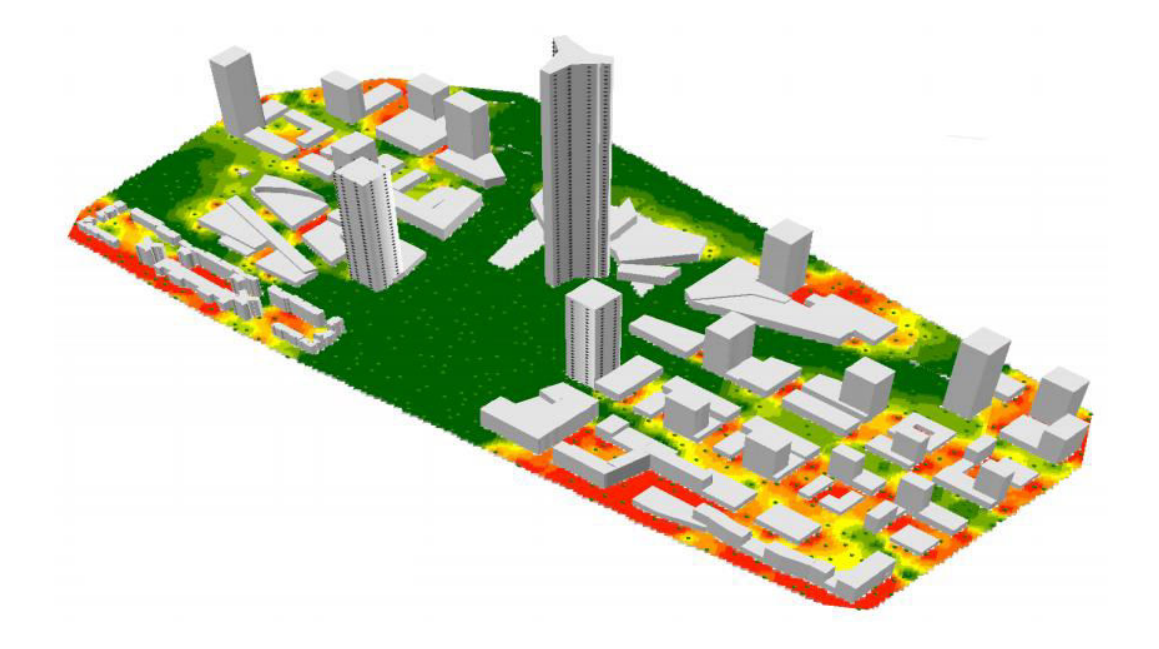

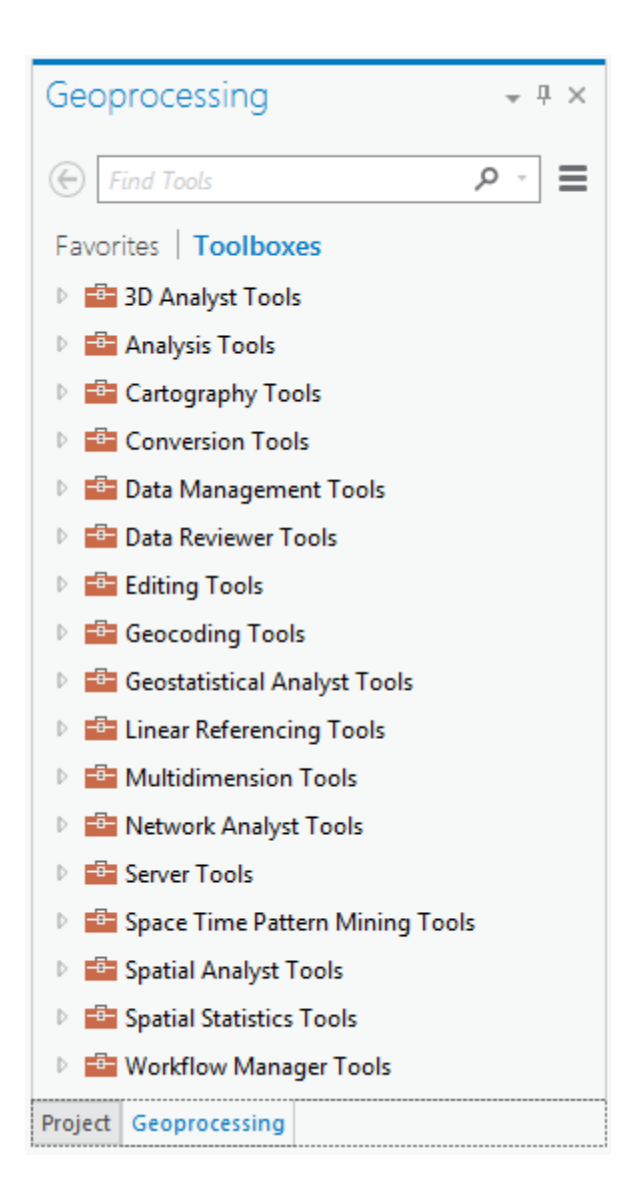

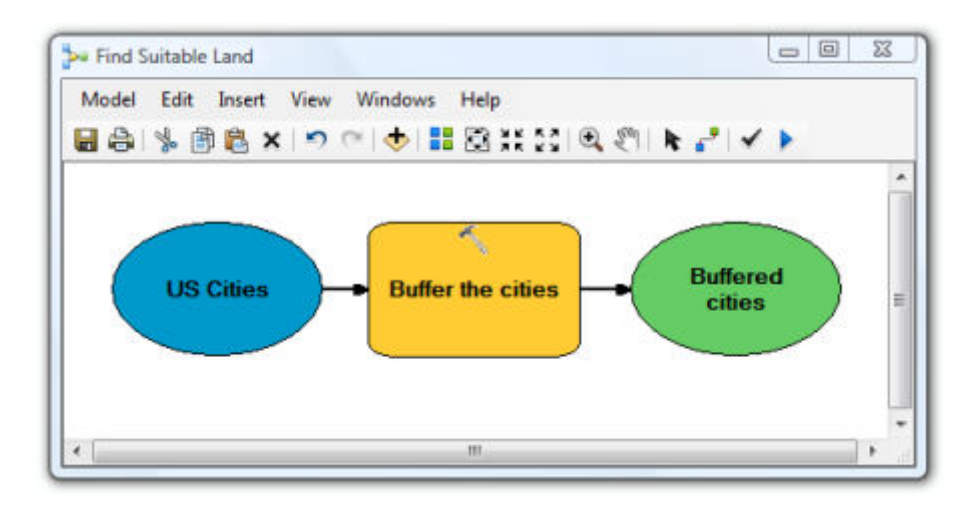

#### **ArcGIS REST Services Directory**

Home > services > Elevation > ESRI Elevation World (GPServer)

**JSON | SOAP | WPS** 

## Elevation/ESRI\_Elevation\_World (GPServer)

Service Description: Calculates the viewshed of a point given a user of

**Tasks:** 

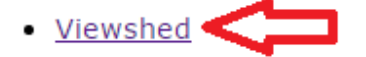

Execution Type: esriExecutionTypeSynchronous

**Result Map Server Name:** 

**MaximumRecords: 1000** 

**Child Resources: Info** 

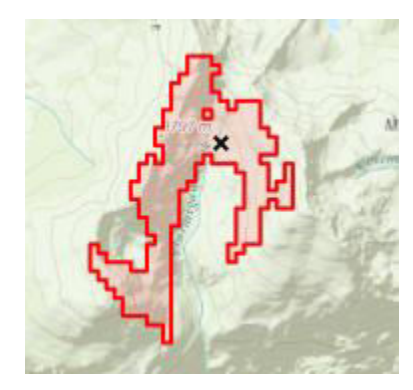

#### **Task: Viewshed**

**Display Name: Viewshed** 

Description: Calculates the viewshed of a point given a user defined location and viewing distance.

#### Category:

**Help URL:** ittp://sampleserver6.arcgisonline.com/arcgis/rest/directories/arcgisoutput/Elevation/ESRI\_Elevation\_World\_GPServer/Elevation\_ESRI

Execution Type: esriExecutionTypeSynchronous

## Parameters:

Parameter: Input\_Observation\_Point<br>
Data Type: GPFeatureRecordSetLayer<br>
Display Name Input\_Observation\_Point<br>
Description: The input location from which the viewshed should be calculated.<br>
Direction: esricyParameterDirecti Hask: Taisc<br>Has**M: false**<br>**Spatial Reference:** 54003 (54003) Fields:<br>• OBJECTID ( type: esriFieldTypeOID , alias: OBJECTID )<br>• OffsetA ( type: esriFieldTypeSmallInteger , alias: OffsetA )

Features: None.

Parameter Type: esriGPParameterTypeRequired <a>Required or Optional Category:

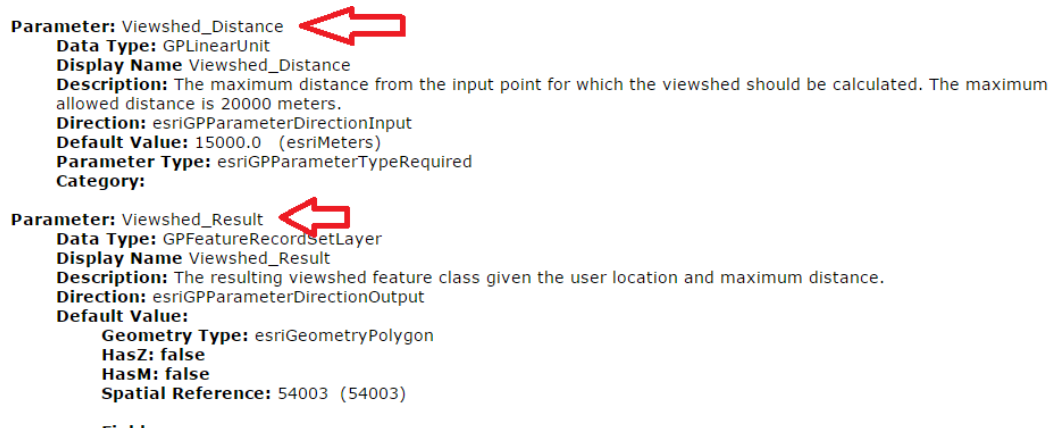

#### **Fields:**

- OBJECTID (type: esriFieldTypeOID, alias: OBJECTID)
- · Id ( type: esriFieldTypeInteger, alias: Id )
- · grid\_code ( type: esriFieldTypeInteger , alias: grid\_code )
- Shape\_Length (type: esriFieldTypeDouble, alias: Shape\_Length)
- Shape\_Area ( type: esriFieldTypeDouble, alias: Shape\_Area )

Features: None.

Parameter Type: esriGPParameterTypeRequired Category:

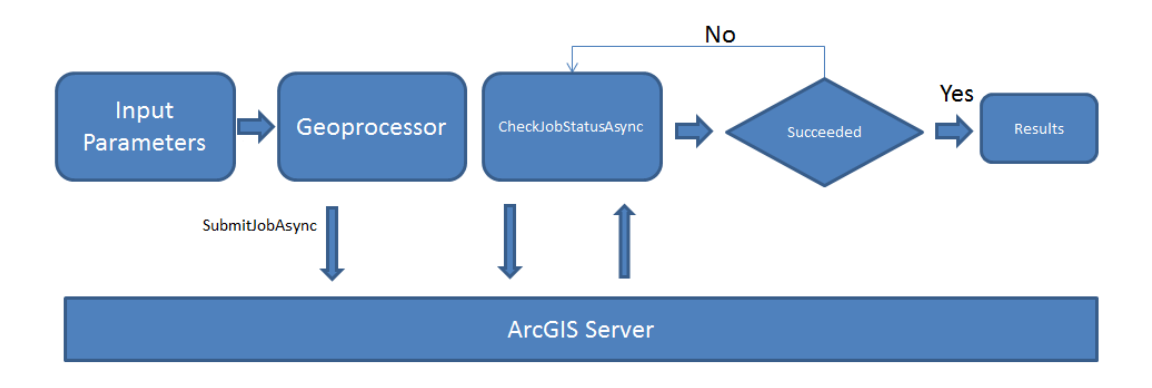

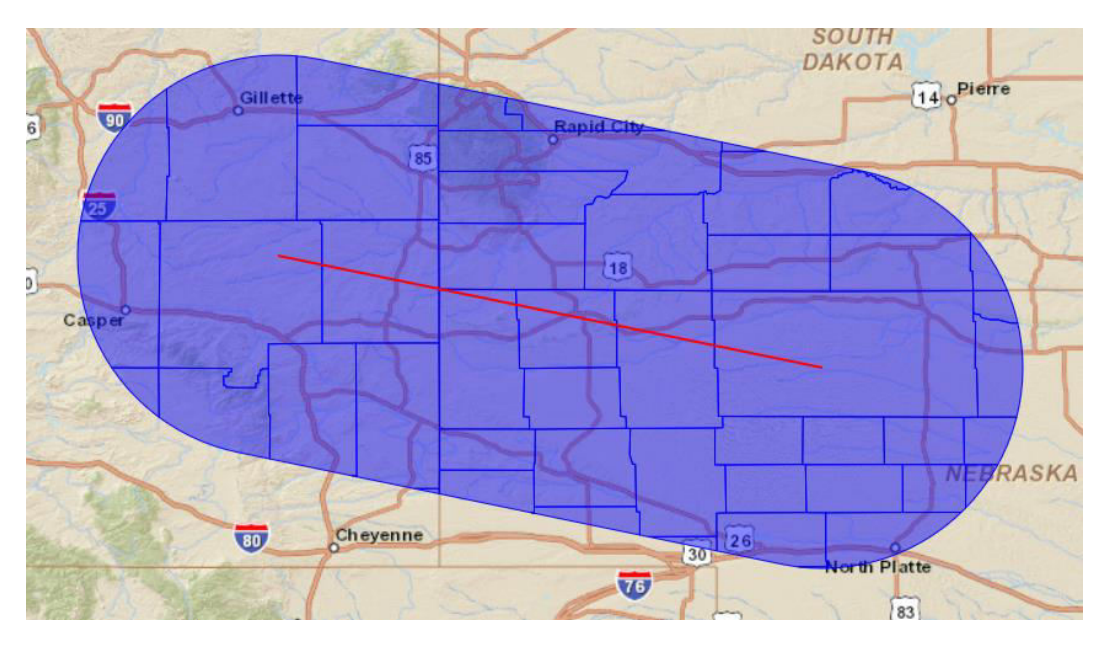

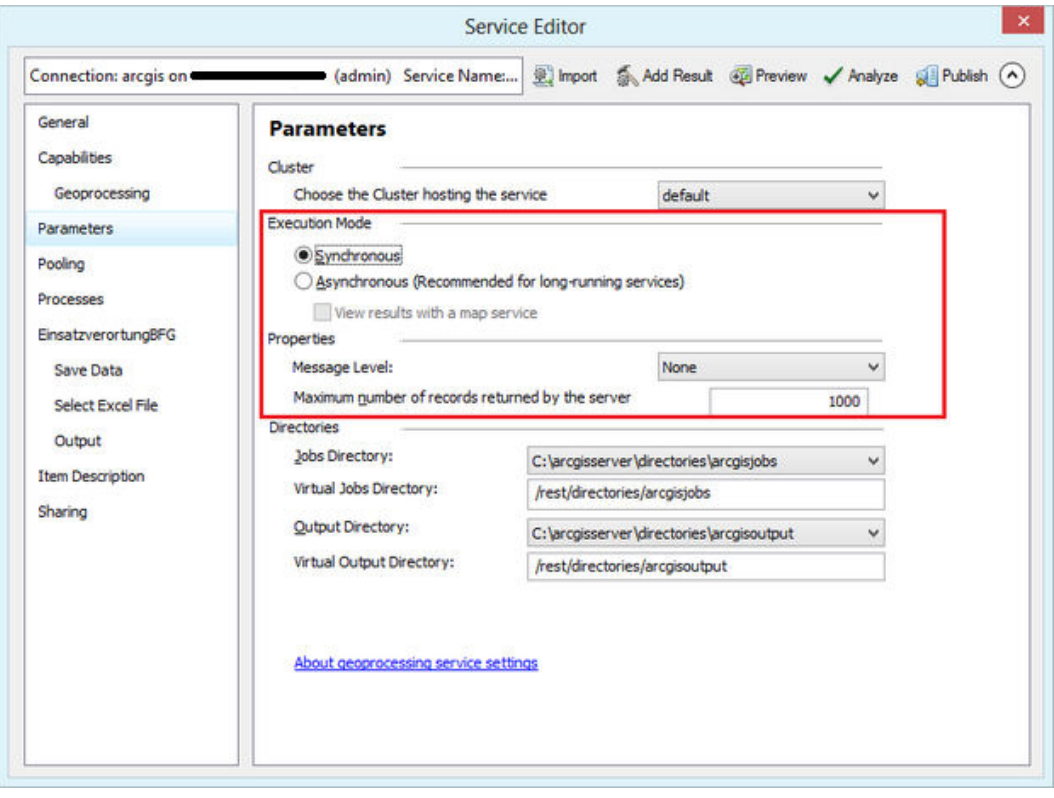

**ArcGISRuntime REST Services Directory** 

Home » services » clip-features (GPServer) » ClipFeatures

 $\frac{1}{2}$  > JSON

Task: (ClipFeatures)

Execution Type: Asynchronous

**Supported Operations: Submit Job** 

**Input Parameters** 

Linear\_Unit (required parameter)

**Type: GPLinearUnit** 

**Input** (required parameter)

Type: GPFeatureRecordSetLayer

### **Result Parameters**

**Clipped\_Counties** 

Type: GPFeatureRecordSetLayer

## **Chapter 11: Testing and Performance**

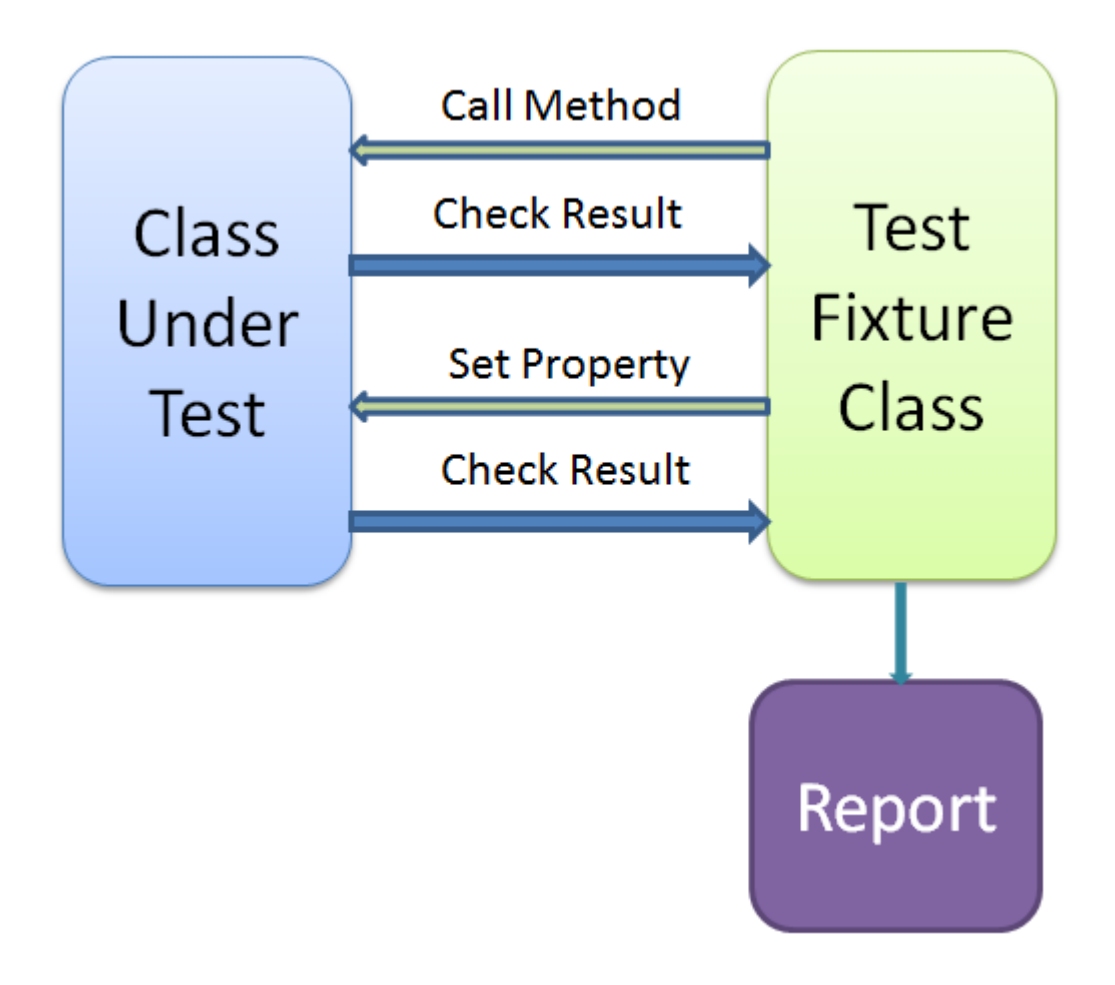

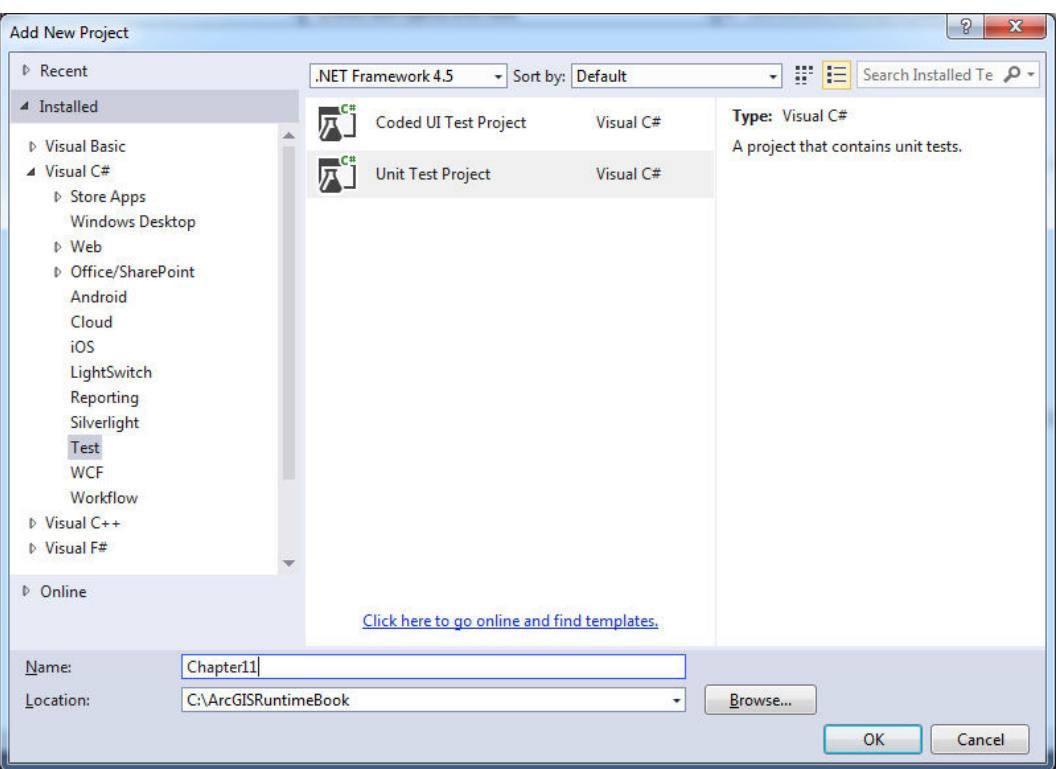

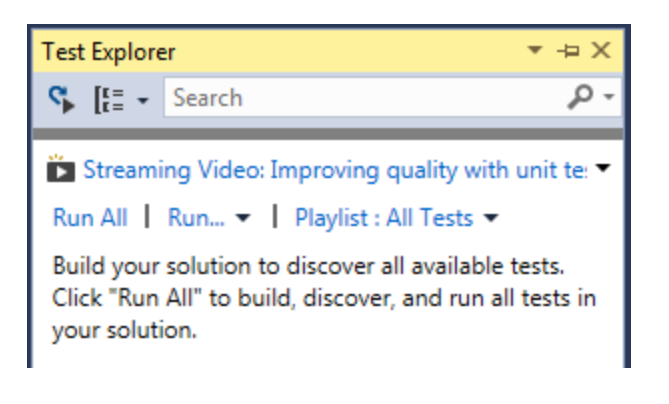

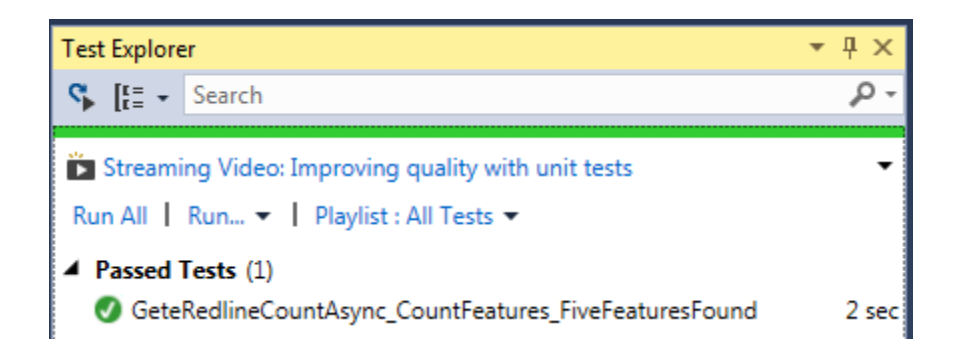

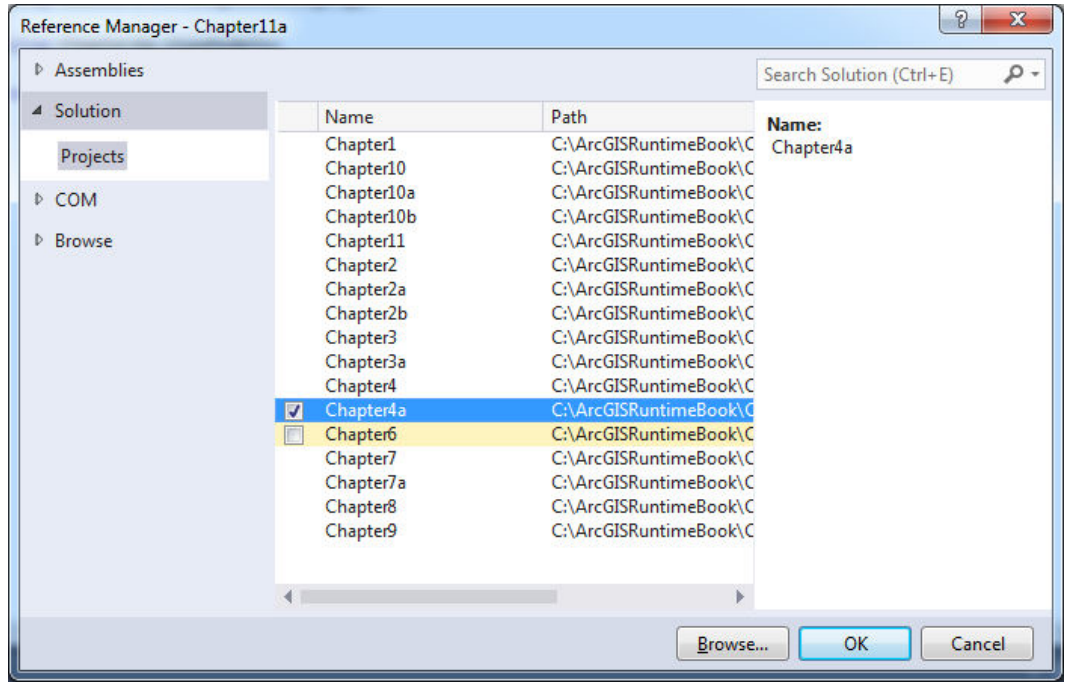

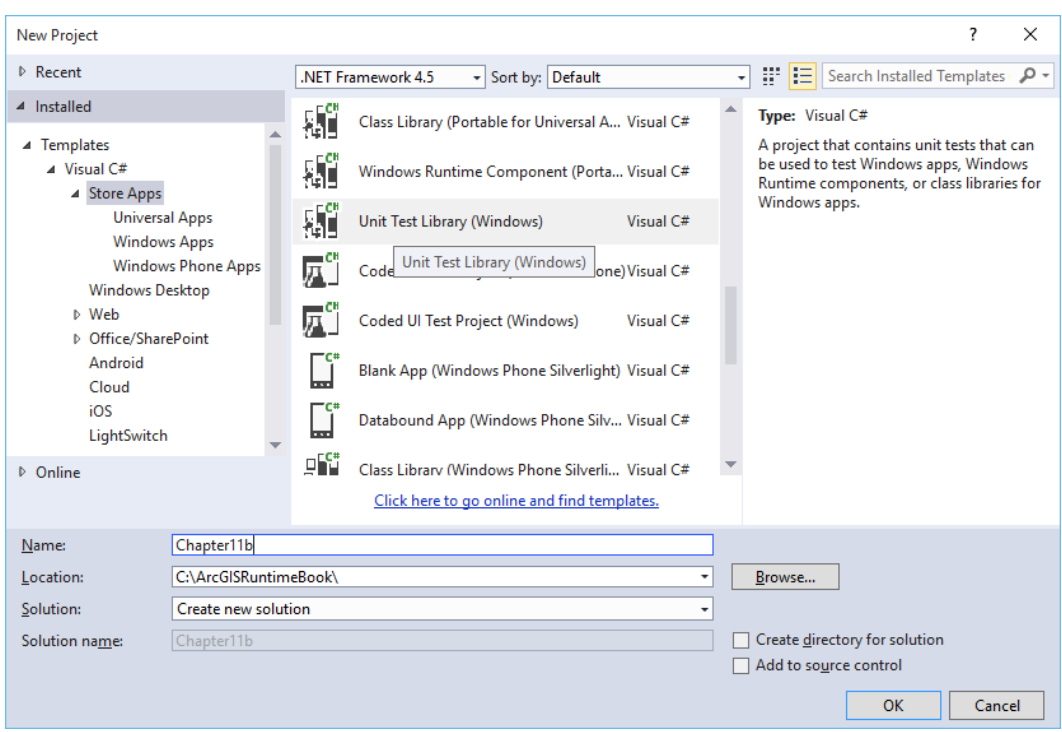

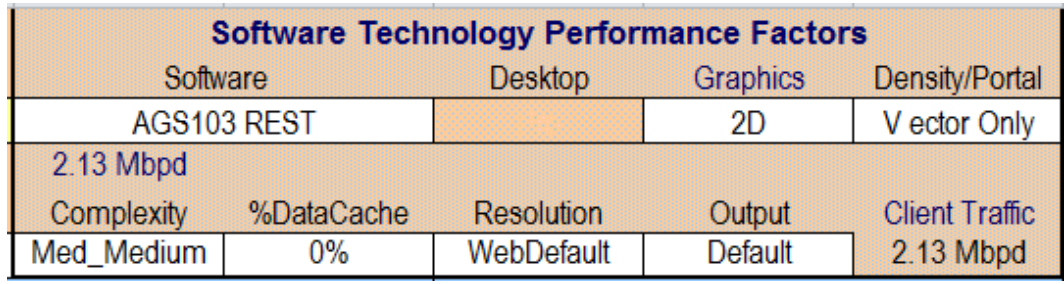

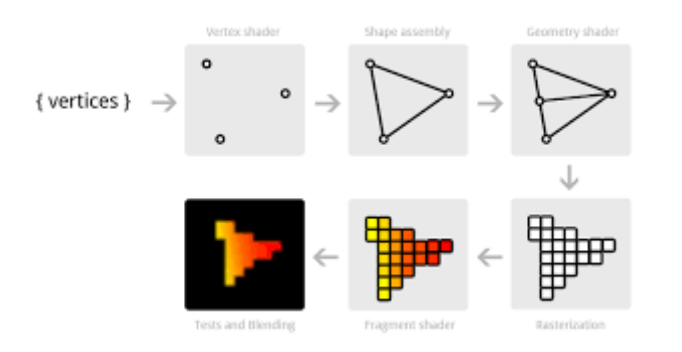

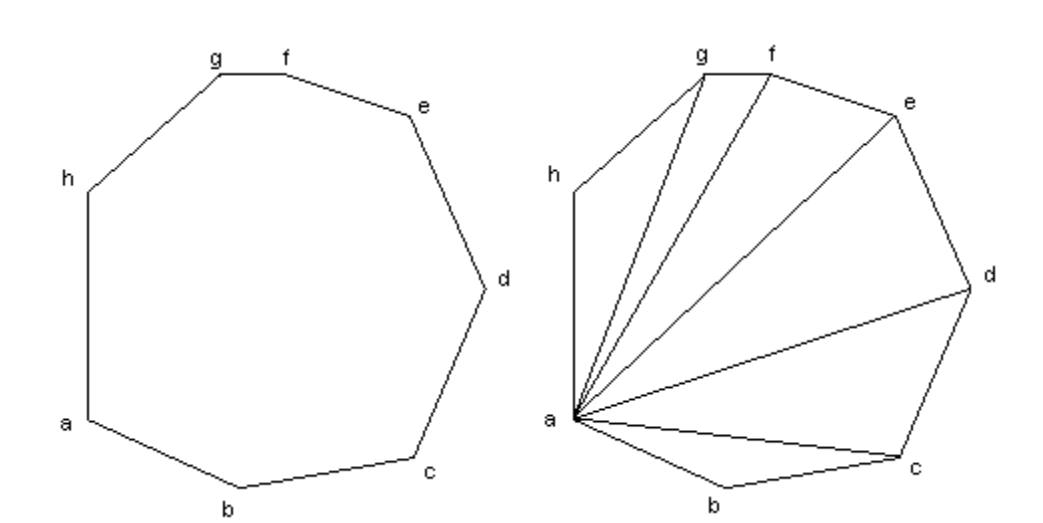

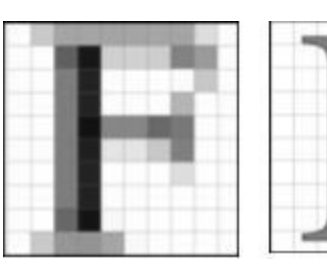

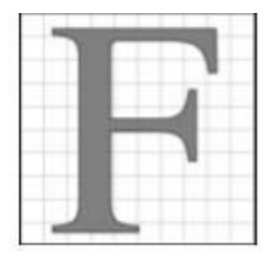

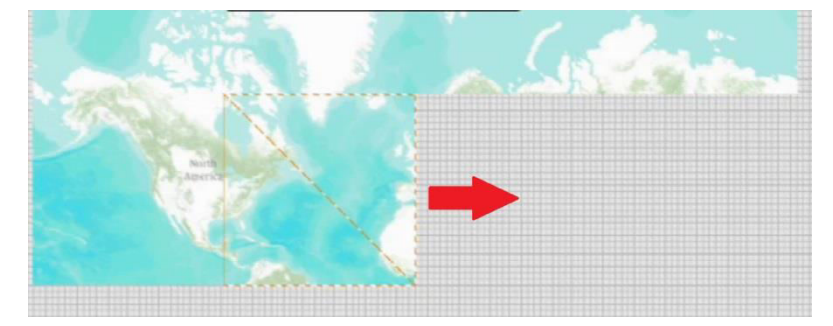

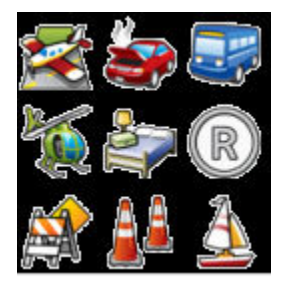

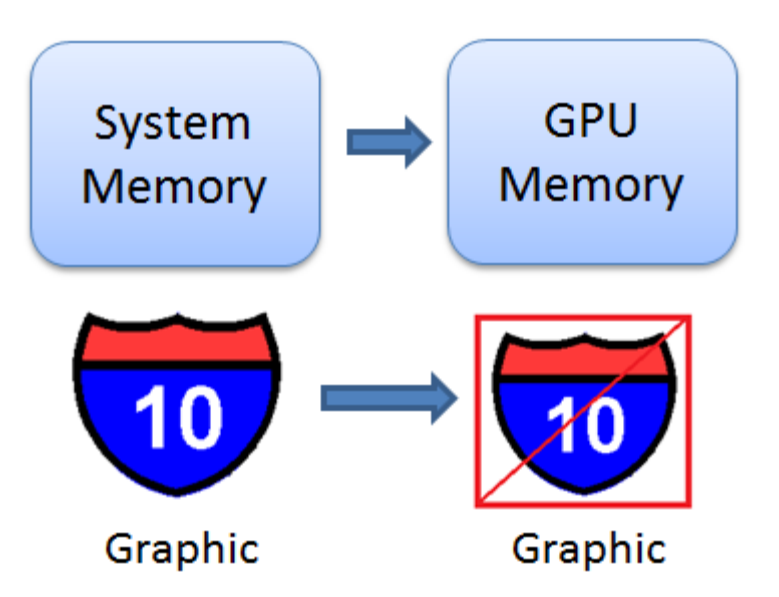

## **Chapter 12: Configuring, Licensing, and Deploying**

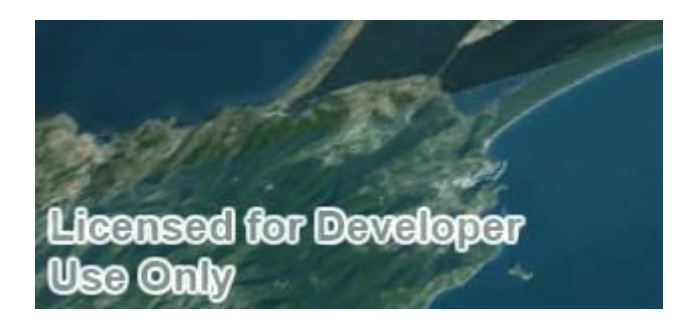

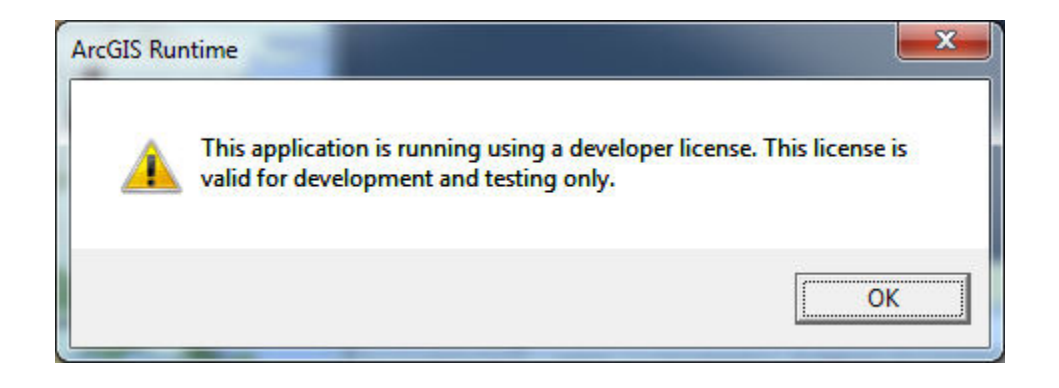

Client ID:

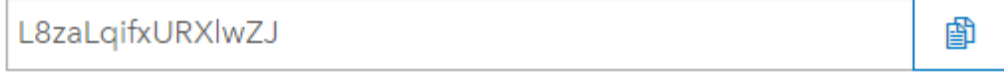

Public identifier for this application

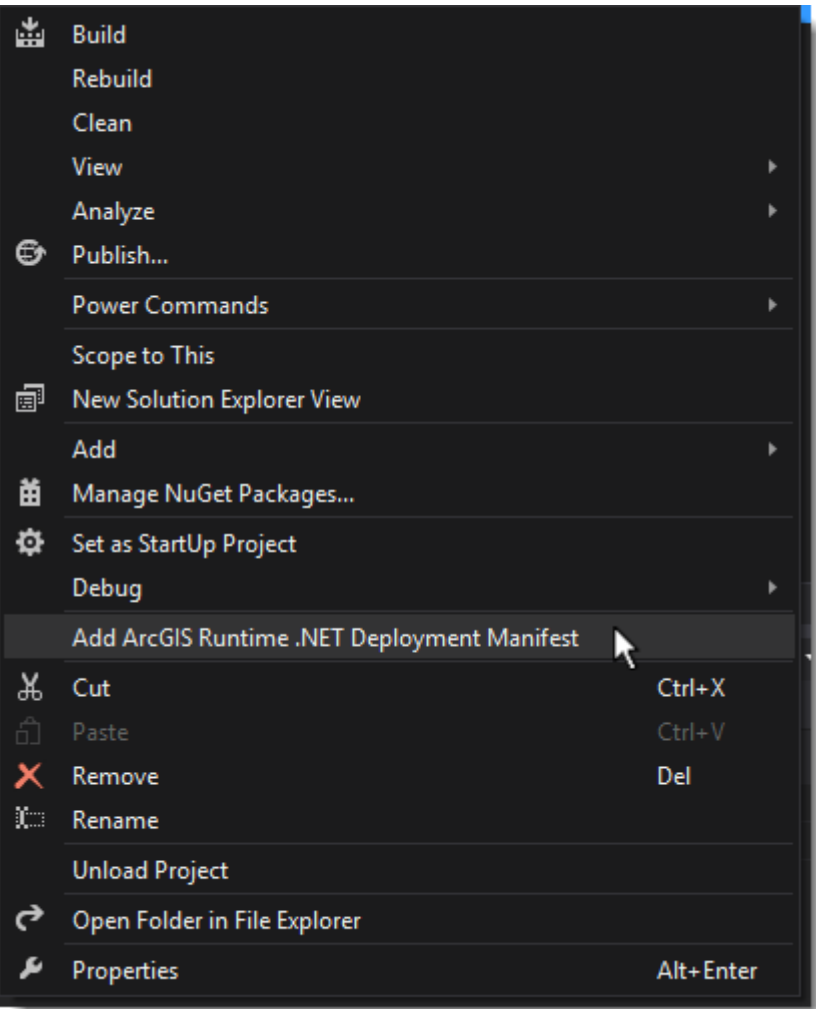

Copyright Text: Sources: Esri, DeLorme, NAVTEQ, USGS, NRCAN, METI, iPC, TomTom

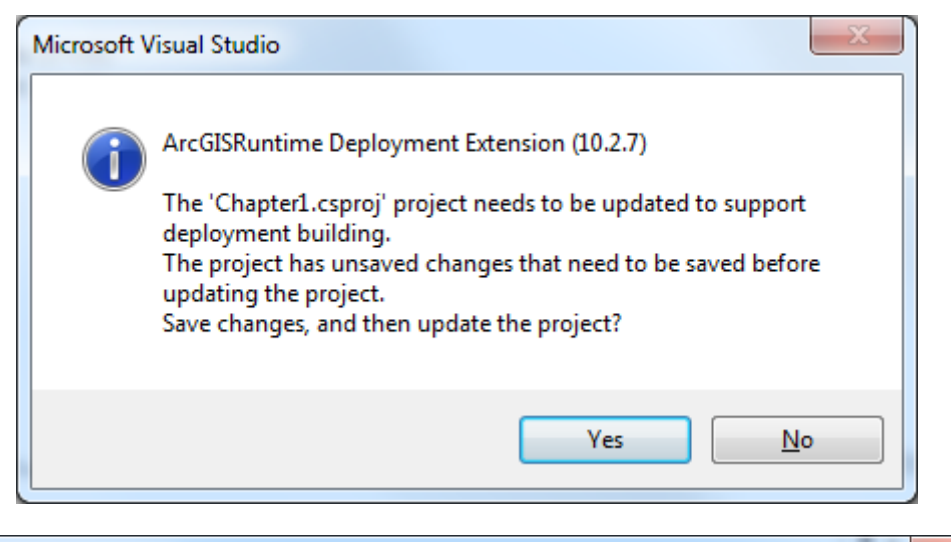

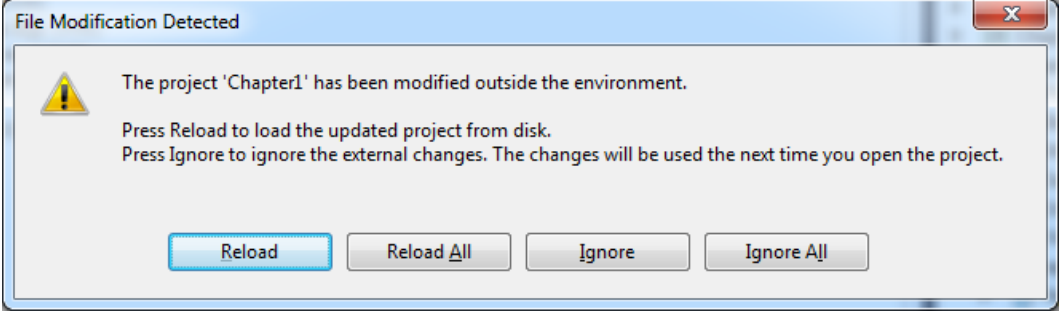

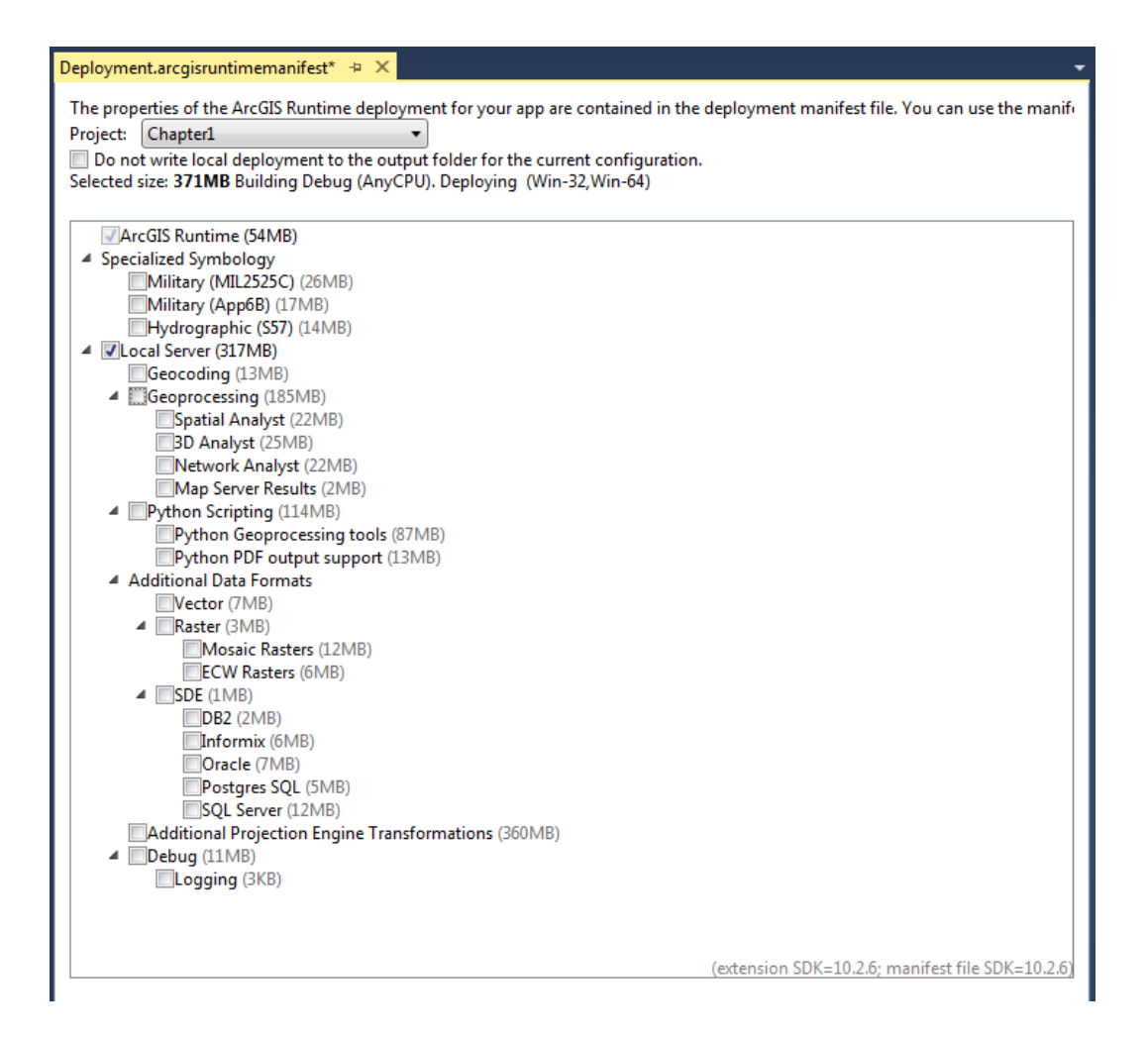

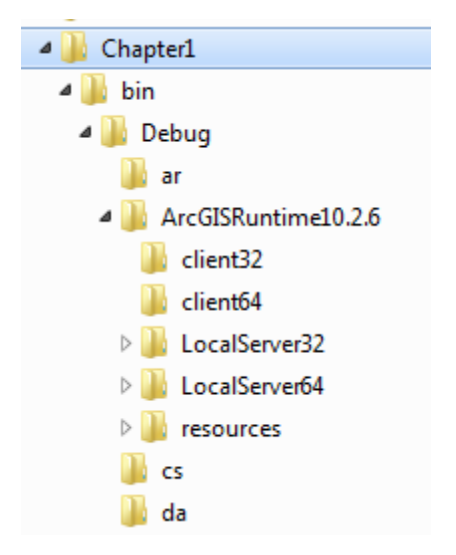